#### МИНОБРНАУКИ РОССИИ ФЕДЕРАЛЬНОЕ ГОСУДАРСТВЕННОЕ БЮДЖЕТНОЕ ОБРАЗОВАТЕЛЬНОЕ УЧРЕЖДЕНИЕ ВЫСШЕГО ОБРАЗОВАНИЯ «БАШКИРСКИЙ ГОСУДАРСТВЕННЫЙ УНИВЕРСИТЕТ»

### ИНСТИТУТ ЭКОНОМИКИ, ФИНАНСОВ И БИЗНЕСА

Утверждено: на заседании кафедры протокол от «12» января 2022 г. № 6 Согласовано: Председатель УМК института

Зав. кафедрой  $\mathcal{U}$  /Р.Х.Бахитова

 $\mathcal{O}_{\! \! \kappa}$  /Л.Р. Абзалилова

## **РАБОЧАЯ ПРОГРАММА ДИСЦИПЛИНЫ**

«Экономико-математическое моделирование»

Часть, формируемая участниками образовательных отношений

**Программа бакалавриата**

Направление подготовки «38.03.05 Бизнес-информатика»

Направленность (профиль) программы «Аналитическая и инструментальная поддержка бизнеса»

> Квалификация бакалавр

Разработчики (составители)

Доцент, д.э.н. Бахитова Р.Х.

Для приема: 2022 г.

Уфа – 2022

Составитель / составители: Бахитова Р.Х.

Рабочая программа дисциплины утверждена на заседании кафедры цифровой экономики и коммуникации протокол № 6 от «12» января 2022 г.

Дополнения и изменения, внесенные в рабочую программу дисциплины, утверждены на  $3a$ седании кафедры  $\qquad \qquad$ ,

протокол  $\mathcal{N}_2$  \_\_\_\_\_ от «  $\longrightarrow$  20 \_ г.

Заведующий кафедрой **деятель по последнительно по последните по тем** Ф.И.О/

Дополнения и изменения, внесенные в рабочую программу дисциплины, утверждены на заседании кафедры

протокол №  $\frac{1}{\sqrt{2}}$  от « $\frac{1}{\sqrt{2}}$ »  $\frac{1}{\sqrt{2}}$  20 \_ г.

Заведующий кафедрой \_\_\_\_\_\_\_\_\_\_\_\_\_\_\_\_\_\_\_/ \_\_\_\_\_\_\_\_\_\_\_\_\_Ф.И.О/

Дополнения и изменения, внесенные в рабочую программу дисциплины, утверждены на заседании кафедры  $\Box$ 

протокол №  $\frac{1}{\sqrt{2}}$  от « $\frac{1}{\sqrt{2}}$ »  $\frac{1}{\sqrt{2}}$  20 \_ г.

Заведующий кафедрой **данный процессив деятельно процессив Ф.И.О/** 

# **Список документов и материалов**

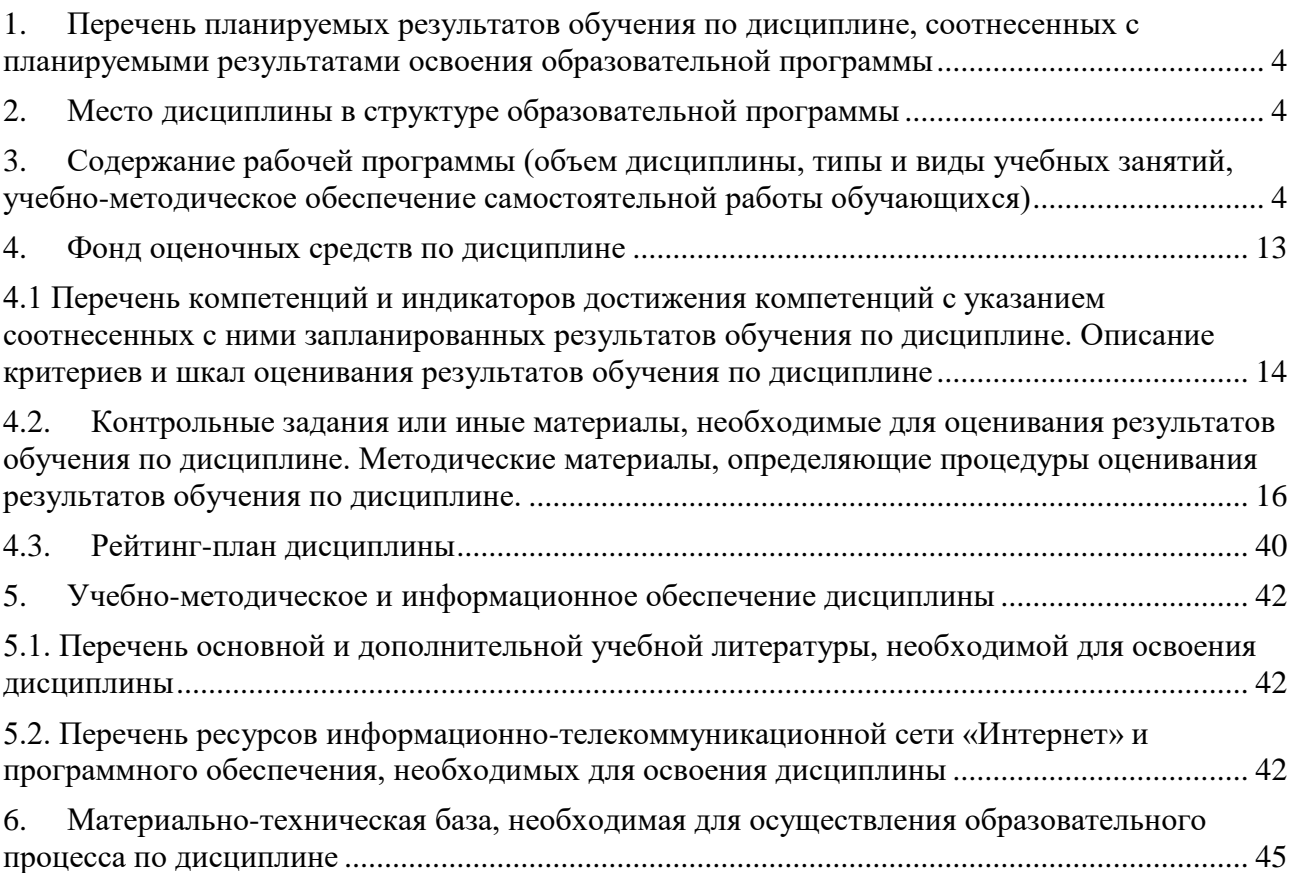

### <span id="page-3-0"></span>**1. Перечень планируемых результатов обучения по дисциплине, соотнесенных с планируемыми результатами освоения образовательной программы**

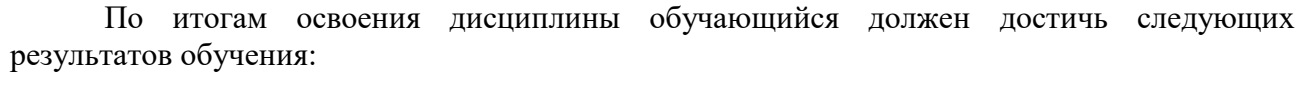

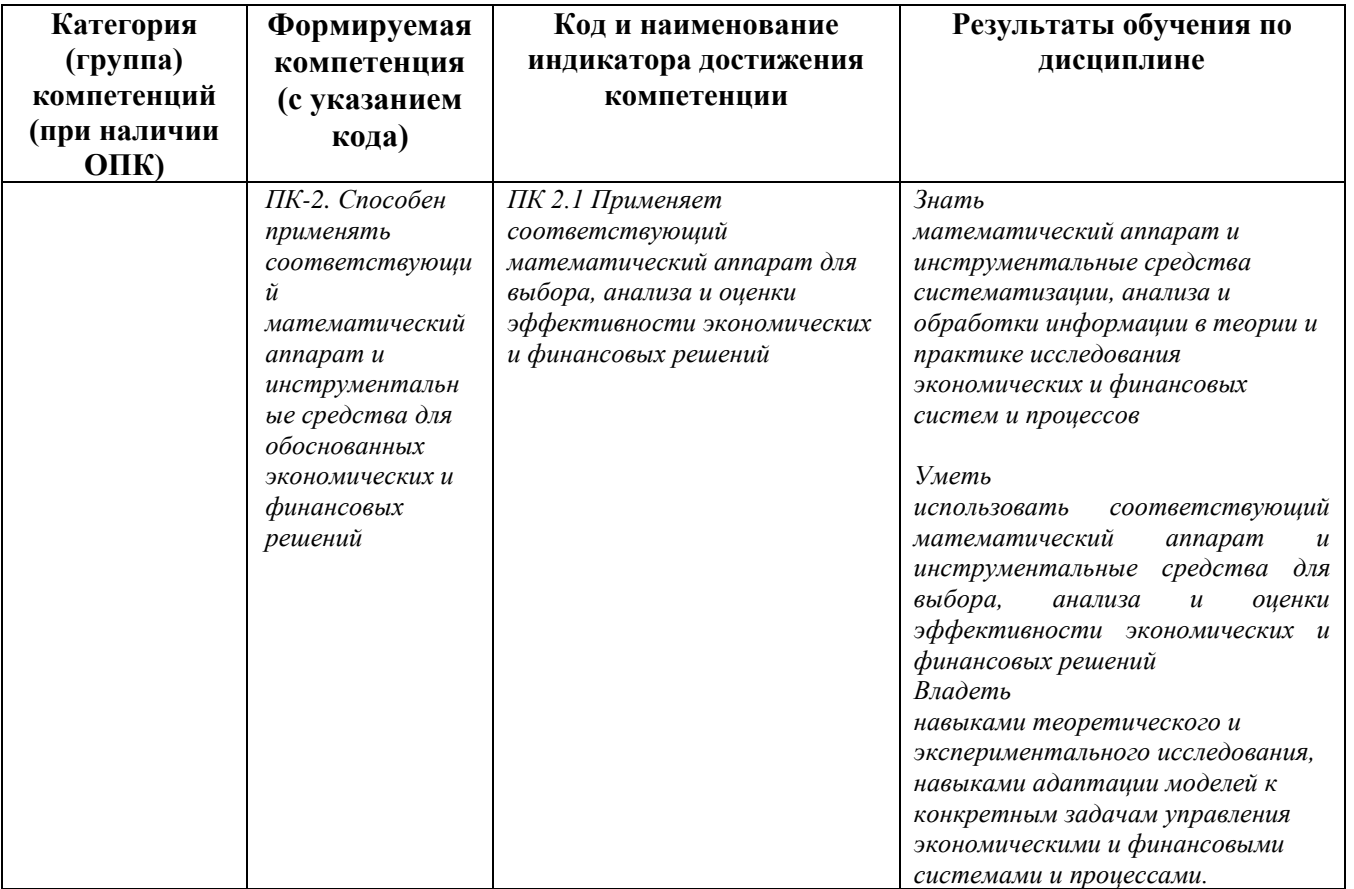

## **2. Место дисциплины в структуре образовательной программы**

<span id="page-3-1"></span>Дисциплина «Экономико-математическое моделирование» относится к части, формируемой участниками образовательных отношений.

Дисциплина изучается на 3 *курсе* в 5-6 семестрах*.*

Цель изучения дисциплины: является формирование у обучающихся теоретических знаний и практических навыков применения соответствующего математического аппарат и инструментальных средств для выбора, анализа и оценки эффективности экономических и финансовых решений.

## <span id="page-3-2"></span>**3. Содержание рабочей программы (объем дисциплины, типы и виды учебных занятий, учебно-методическое обеспечение самостоятельной работы обучающихся)**

## ФЕДЕРАЛЬНОЕ ГОСУДАРСТВЕННОЕ БЮДЖЕТНОЕ ОБРАЗОВАТЕЛЬНОЕ УЧРЕЖДЕНИЕ ВЫСШЕГО ОБРАЗОВАНИЯ «БАШКИРСКИЙ ГОСУДАРСТВЕННЫЙ УНИВЕРСИТЕТ»

## **СОДЕРЖАНИЕ РАБОЧЕЙ ПРОГРАММЫ**

## дисциплины Цифровая грамотность и информационные технологии на 5 семестр очной формы обучения

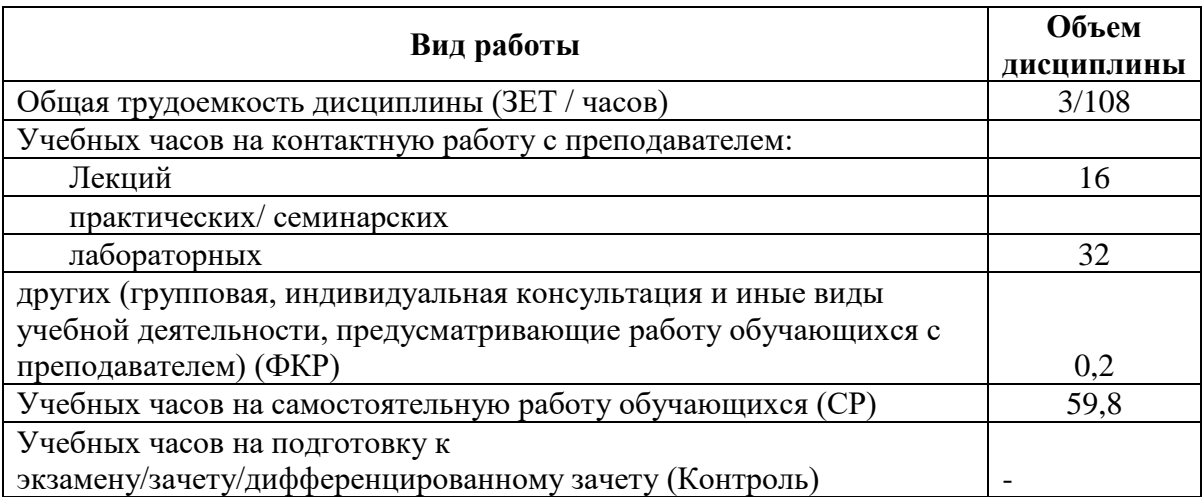

Форма(ы) контроля:

Зачет 5 семестр

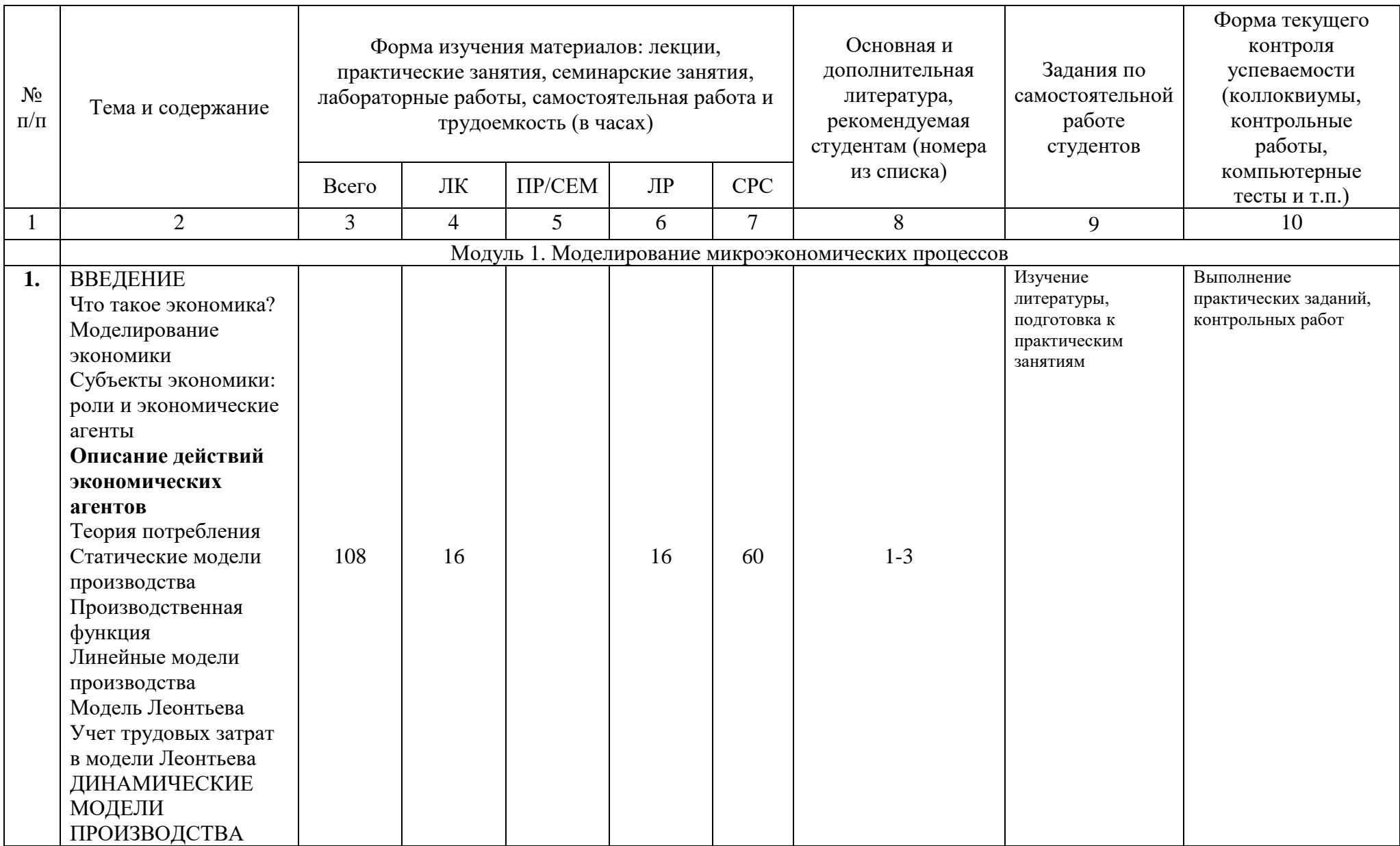

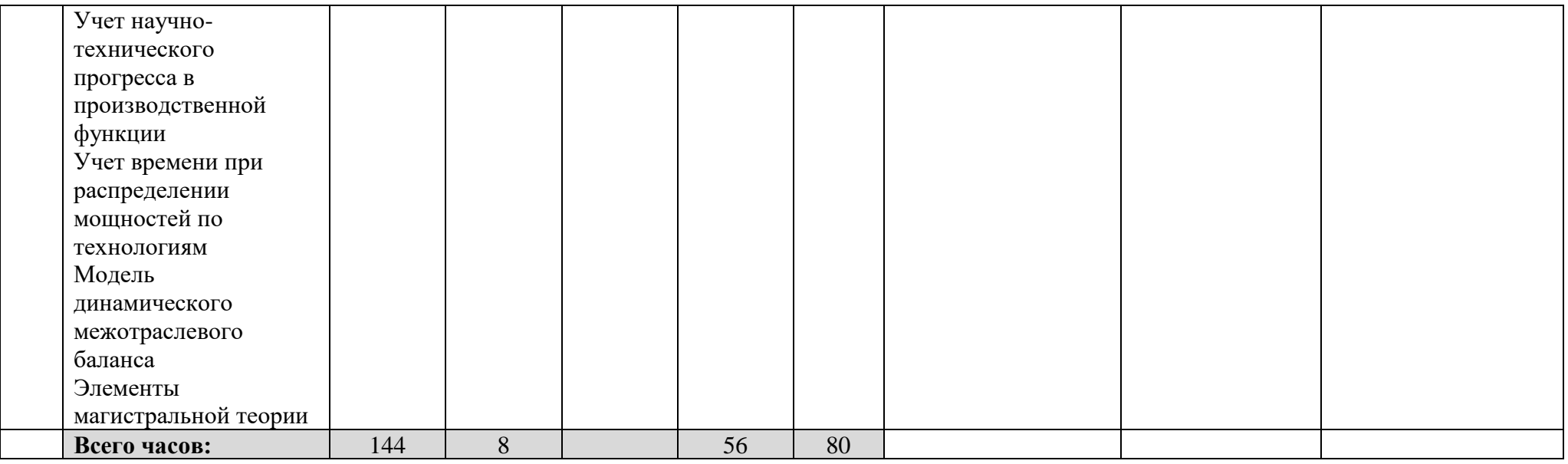

## ФЕДЕРАЛЬНОЕ ГОСУДАРСТВЕННОЕ БЮДЖЕТНОЕ ОБРАЗОВАТЕЛЬНОЕ УЧРЕЖДЕНИЕ ВЫСШЕГО ОБРАЗОВАНИЯ «БАШКИРСКИЙ ГОСУДАРСТВЕННЫЙ УНИВЕРСИТЕТ»

# **СОДЕРЖАНИЕ РАБОЧЕЙ ПРОГРАММЫ**

#### дисциплины Цифровая грамотность и информационные технологии на 2 семестр очной формы обучения

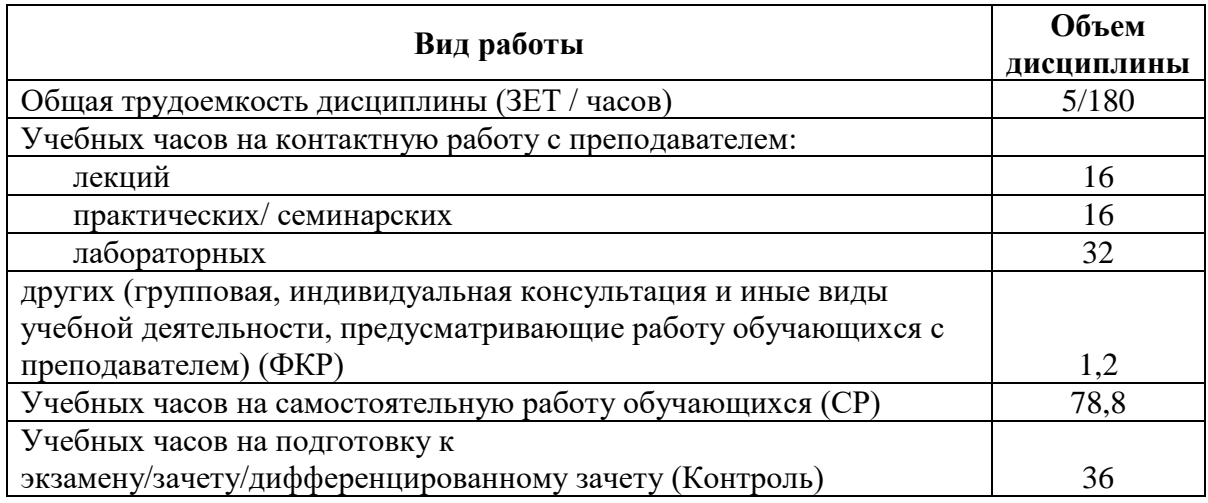

Форма(ы) контроля:

Зачет 6 семестр

<span id="page-8-0"></span>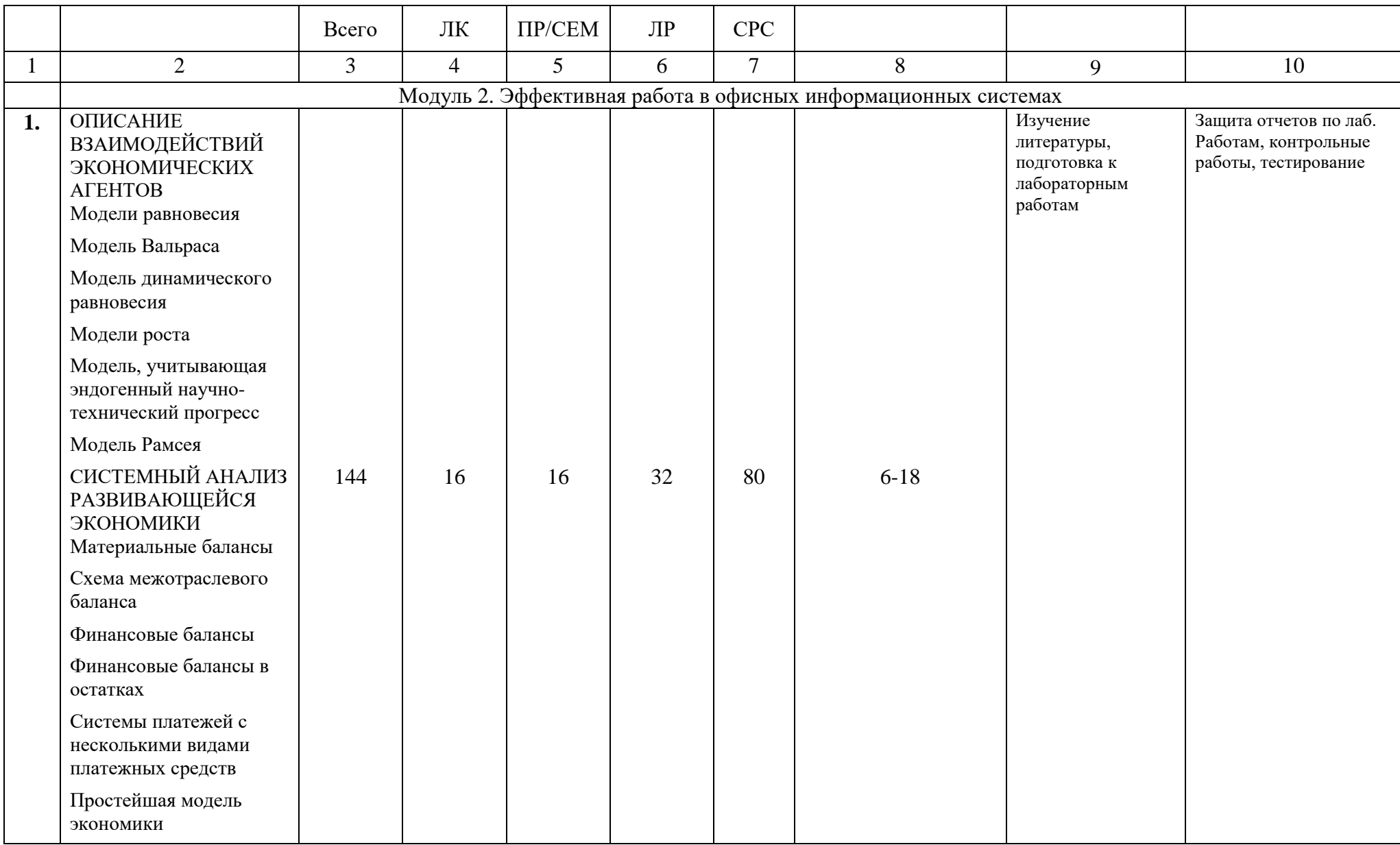

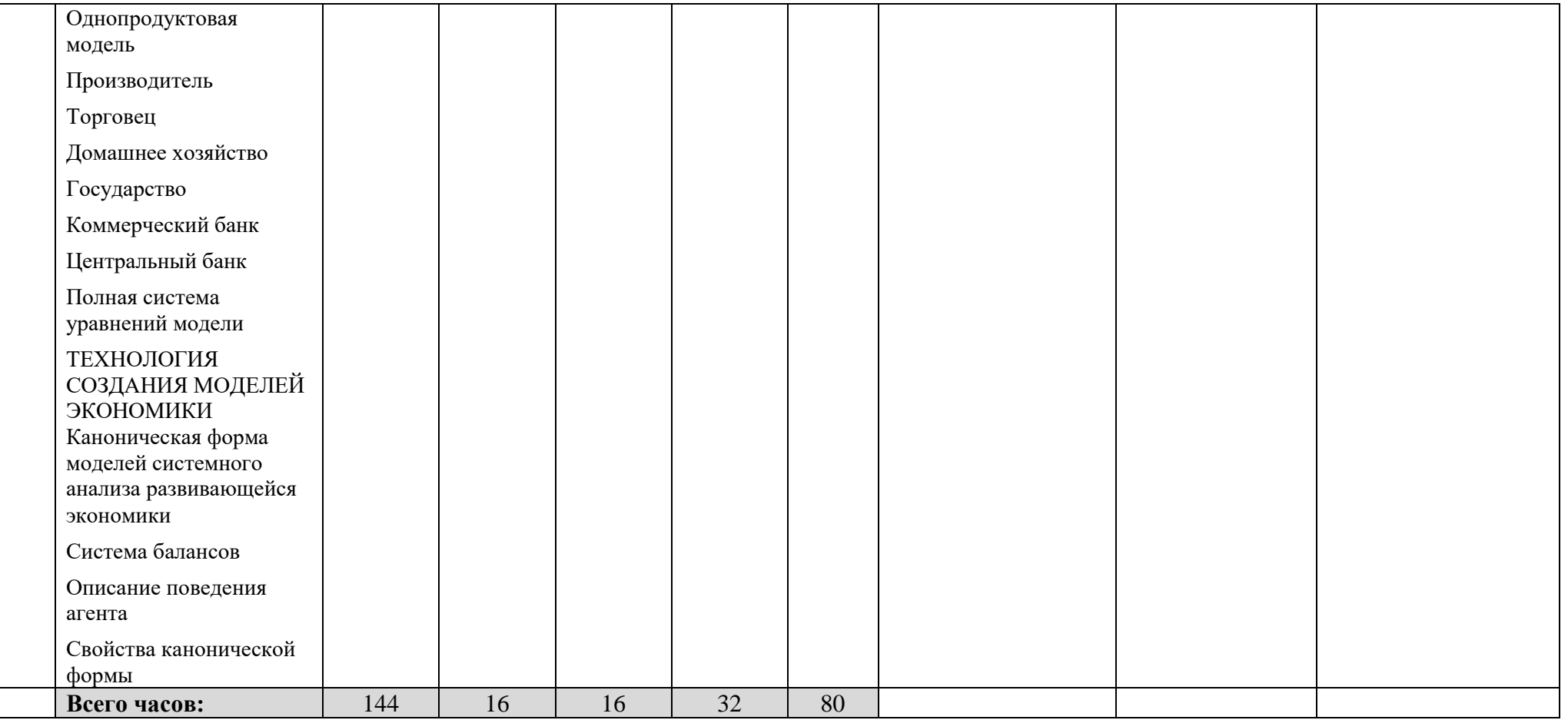

**4. Фонд оценочных средств по дисциплине**

<span id="page-9-0"></span>**4.1 Перечень компетенций и индикаторов достижения компетенций с указанием соотнесенных с ними запланированных результатов обучения по дисциплине. Описание критериев и шкал оценивания результатов обучения по дисциплине**

Код и формулировка компетенции *ПК-2. Способен применять соответствующий математический аппарат и инструментальные средства для обоснованных экономических и финансовых решений*

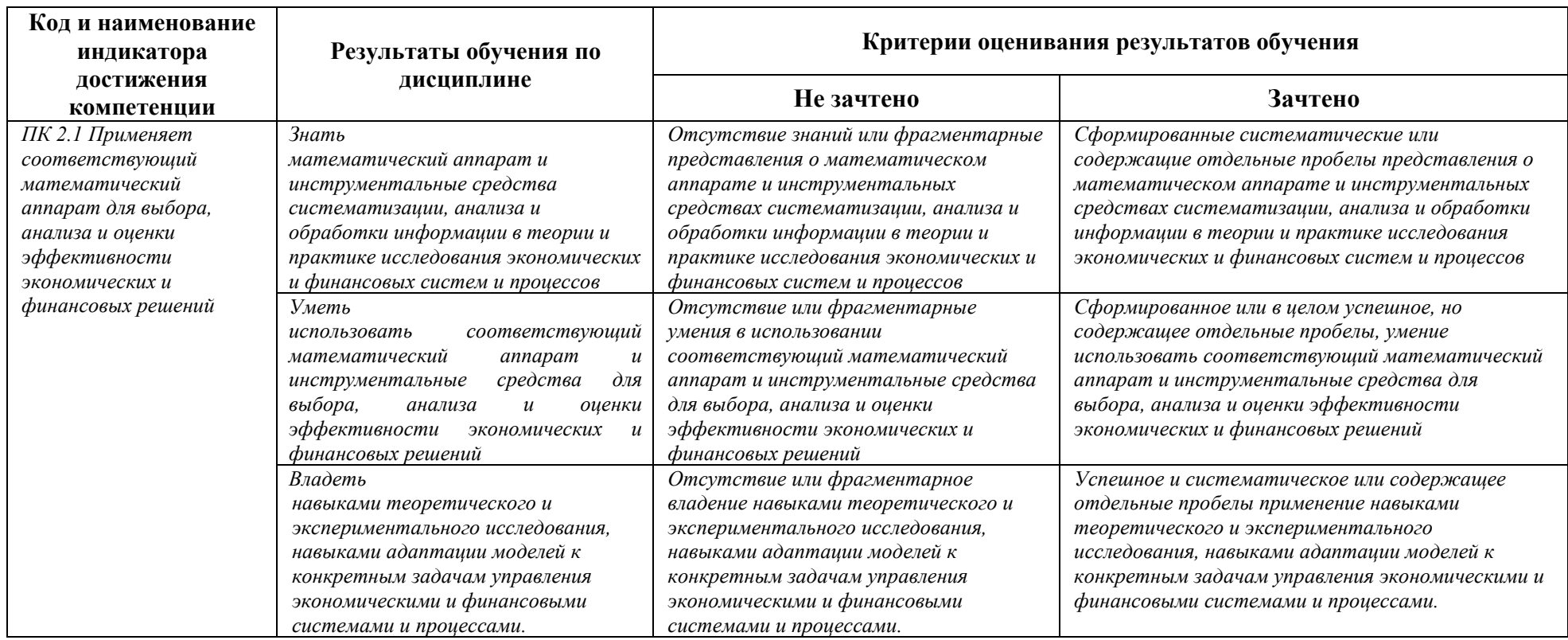

#### <span id="page-11-0"></span>**4.2.Контрольные задания или иные материалы, необходимые для оценивания результатов обучения по дисциплине. Методические материалы, определяющие процедуры оценивания результатов обучения по дисциплине.**

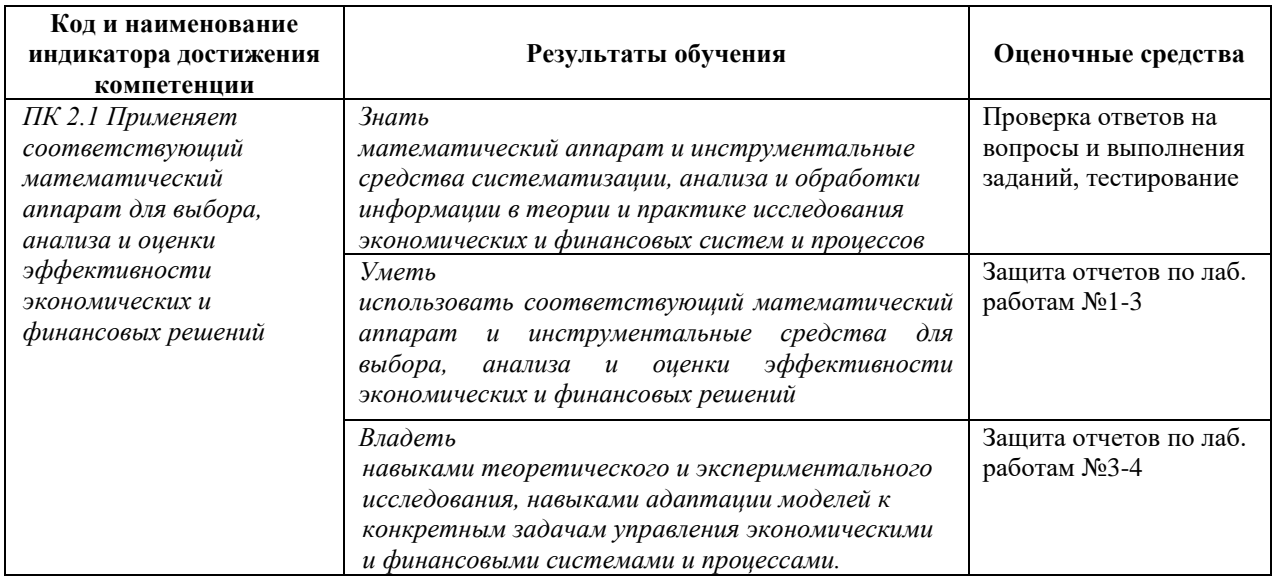

# **Оценочные материалы для лабораторных работ**

## **Лабораторная работа 1.**

«Оценка и прогнозирование последствий изменения рыночных условий для предприятия»

Характеристика продукции на рынке представлена в таблице 1. Таблица 1

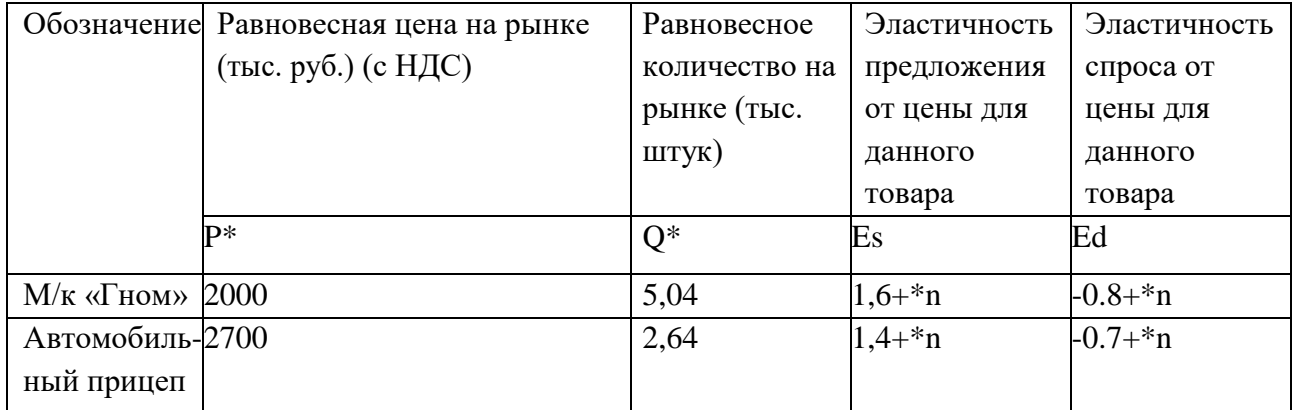

Чтобы осуществить анализ и прогнозирование последствий изменения рыночных условий, необходимо построить кривые спроса и предложения.

Уравнения линейных зависимостей записываются следующим образом:

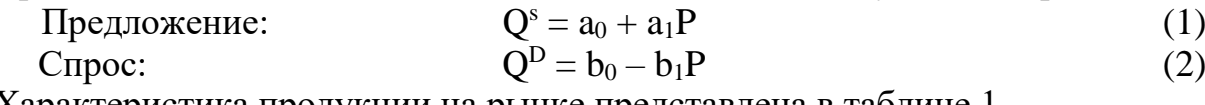

Характеристика продукции на рынке представлена в таблице 1. Необходимо подобрать значение констант  $a_0$ ,  $a_1$ ,  $b_0$ ,  $b_1$ . Этот подбор осуществляется за два этапа.

*Первый этап*. Эластичность предложения или спроса от цены может быть записана как  $E = \frac{P}{Q}$ Q dQ  $dP$ 

где  $dQ/dP - u$ зменение в требуемом или предлагаемом количестве в результате небольшого изменения цены.

Для линейной зависимости отношение dQ/dP является постоянной величиной.

Из уравнений (1) и (2) видно, что для предложения dQ/dP=a1; для спроса  $dO/dP=-b1$ .

Теперь нужно подставить эти величины вместо dQ/dP в формуле эластичности:

$$
E_s = a_1 \frac{P}{Q_p} \tag{3}
$$

$$
E_D = -b_1 \frac{P}{Q} \tag{4}
$$

Подставив данные из таблицы в (3) и (4), вычислим  $a_1$  и  $b_1$ ;

*Второй этап*. Вычисленные значения а<sub>1</sub>иb<sub>1</sub> вместе со значениями P<sup>\*</sup>и Q<sup>\*</sup> подставьте в уравнения (1) и (2) и решите эти уравнения относительно а0 и b0.

Полученные значения а0, а1, b0, b1 однозначно определяют кривые спроса и предложения.

По данным уравнений спроса и предложения постройте графики спроса и предложения при нескольких вариантах цен.

Данные занесите в таблицы 2 а, 2 б, 3 а, 3 б.

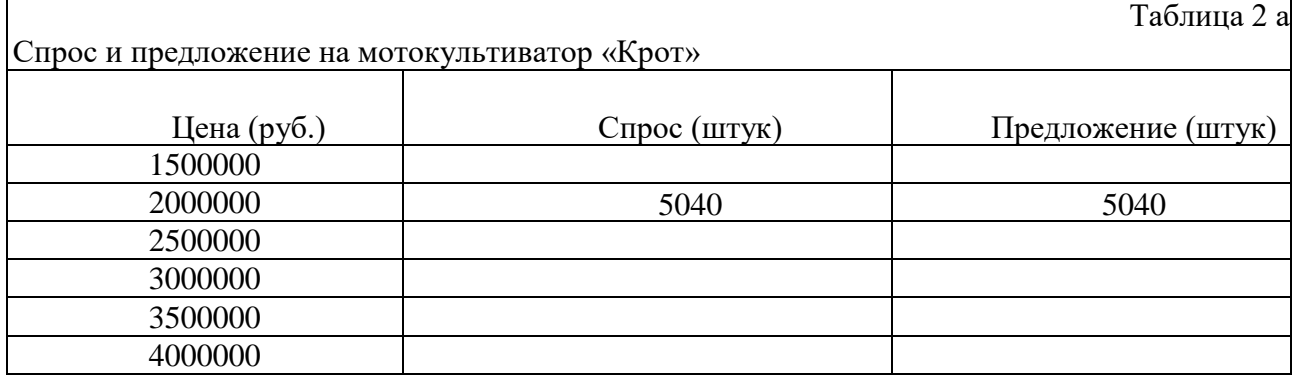

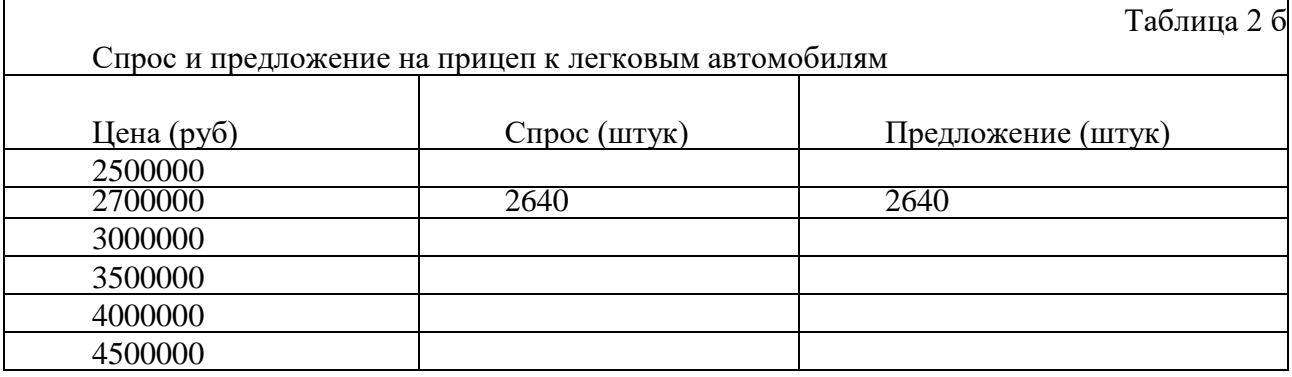

На основании данных спроса и предложения таблицы 2 и таблицы необходимо построить графики спроса и предложения на прицеп к легковым автомобилям и мотокультиватор «Крот».

Задавшись несколькими вариантами цен на выпускаемые виды продукции спрогнозируйте возможную чистую прибыль предприятия.

I вариант. Конкуренты отсутствуют.

II вариант. Конкурентами будет удовлетворено не более 30 % спроса.

# Таблица 3 а

Прогнозирование прибыли от реализации при выпуске прицепа (тыс. руб.)

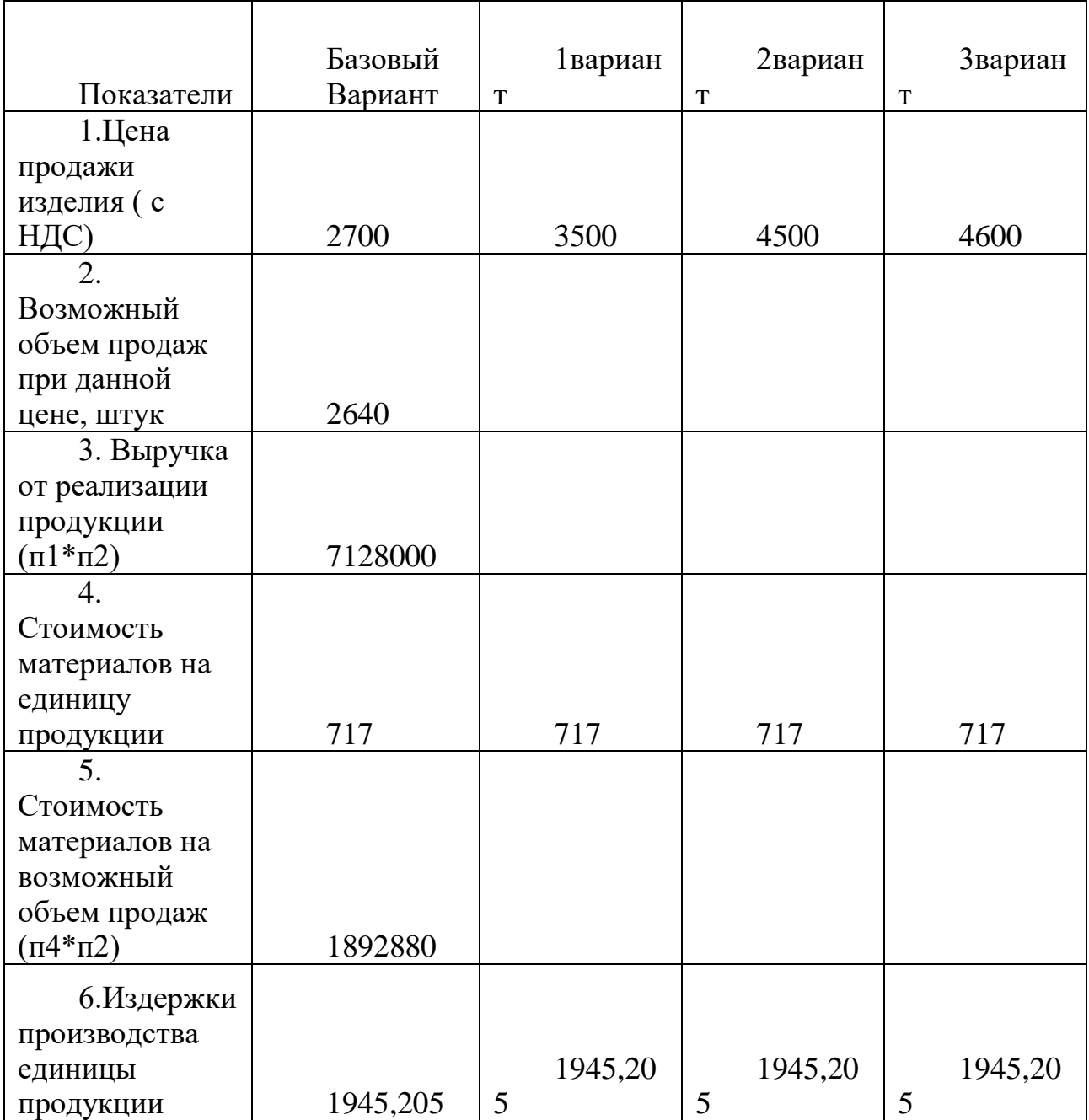

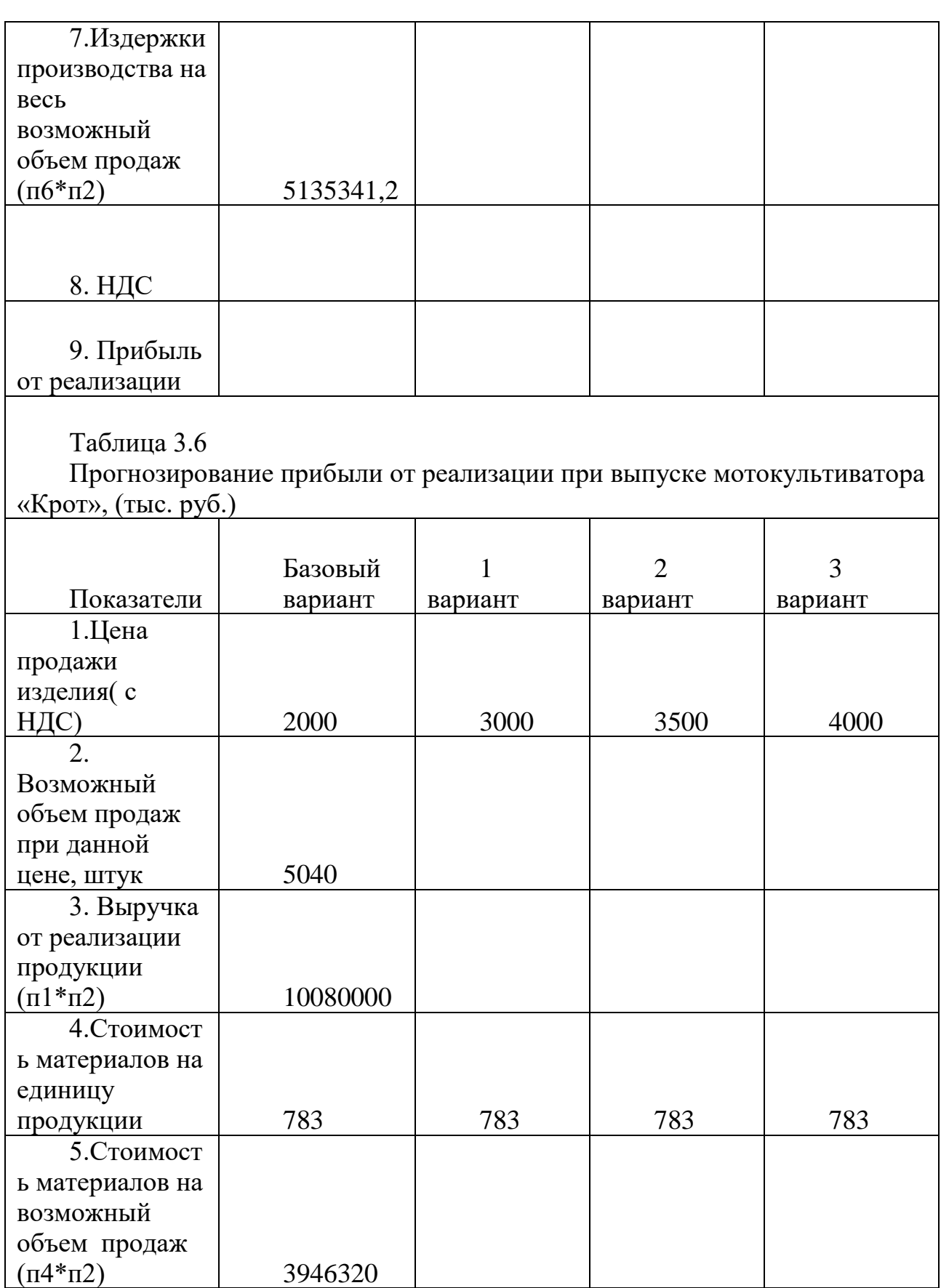

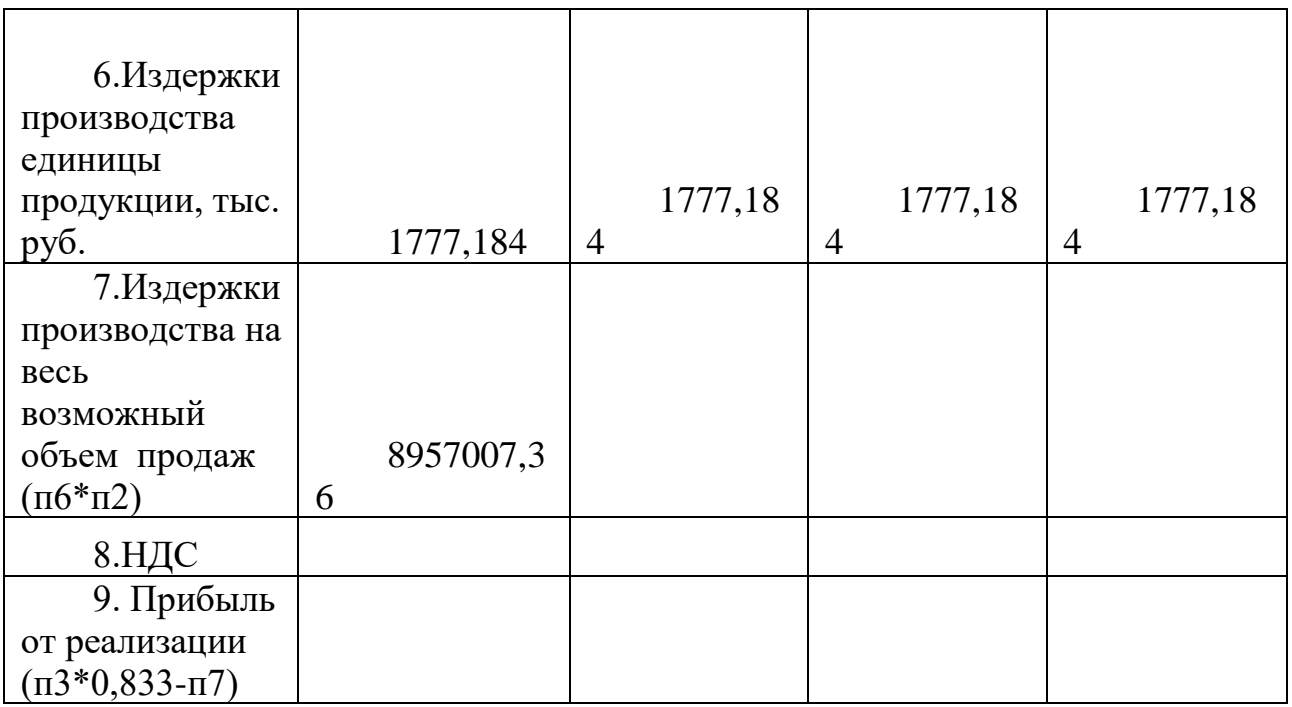

Из рассматриваемых вариантов необходимо выбрать вариант с максимальной прибылью от реализации:

мотокультиватор –тыс. руб.;

прицеп – тыс. руб.

Планируемый выпуск мотокультиватора «Крот» - шт.;

Планируемый выпуск прицепа – шт.;

Суммарная планируемая прибыль предприятия - тыс. Руб

# **Лабораторная работа 2.**

Рассмотрим - 3 сектора экономики ( промышленность, сельское хозяйство и транспорт).. В таблице приведены коэффициенты прямых затрат  $a_{ij}$  отчетного межотраслевого баланса и конечной продукции  $Y$  (цифры условные).

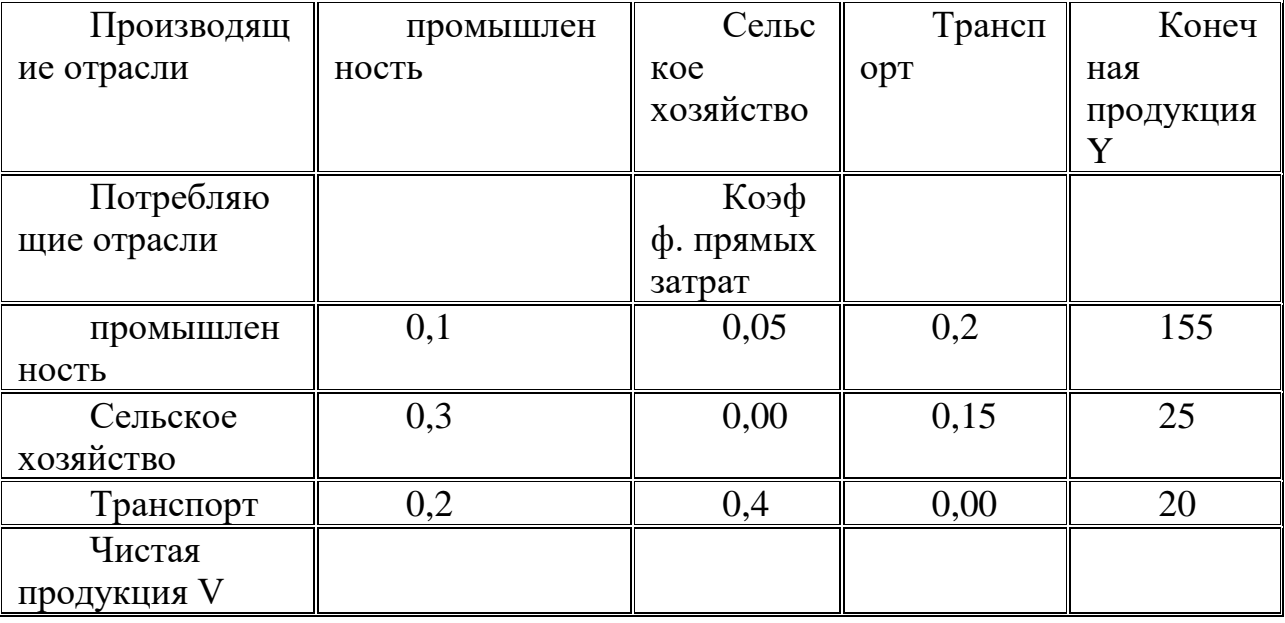

Найти:

Матрицу межотраслевых поставок.

Матрицу полных затрат

Для каждой отрасли объем валовой продукции

Определить объемы чистой продукции

Выполнить проверку проведенных вычислений, заполнить матрицу МОБ.

Запишем необходимые уравнения:

Матрица полных затрат  $D \equiv (E - A) = 1, \, \text{E}$  - единичная матрица Вектор валовой продукции

Межотраслевые поставки  $x_{ij} = \mathbf{a}_{ij} \times X_j$ 

Выполняем проверку проведенных вычислений. В таблице МОБ рассчитываем :

Столбец Валовая продукция  $\Lambda_i$  = сумме по столбцам таблицы МОБ и конечного продукта

Строка условно чистая продукция  $V_j = X_j - \sum_{j=1}^n x_{ij}$  (сумма по строкам)

Строка Валовая продукция — $X_j=(X_i)^T$ 

Суммарный конечный продукт равен суммарной условно чистой продукции  $\sum_{i=1}^{n} Y_i = \sum_{j=1}^{n} V_j$ 

# **Лабораторная работа 3.**

Рассмотрим 3 сектора экономики6 промышленность, сельское хозяйство и транспорт. Отчетный межотраслевой баланс этих отраслей: стоимости средств производства, произведенных в каждой отрасли и потребленных другими отраслями и валовая продукция приведены в таблице. (цифры условные).

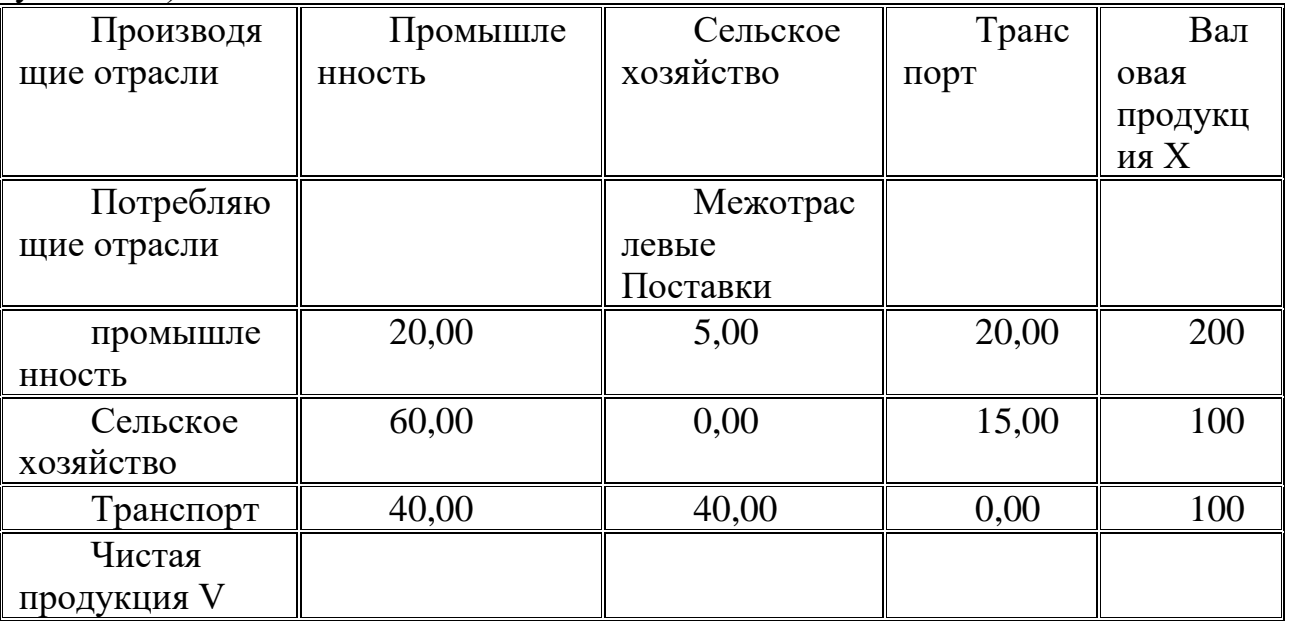

Найти

Матрицу коэффициентов прямых затрат.

Определить для каждой отрасли конечный объем продукции  $Y$ .

Определить объемы чистой продукции

Выполнить проверку проведенных вычислений, заполнить матрицу МОБ.

Уравнения:

Коэффициенты прямых затрат  $a_{ij} = x_{ij}/X_j$  $Y = (E - A)X$ Условно чистая продукция  $V_j = X_j - \sum_{i=1}^n x_{i,jj}$  (сумма по строкам) Проверка проведенных вычислений. В таблице МОБ рассчитываем : Столбец конечный продукт  $\mathbf{v}_i = \mathbf{v}_i - \mathbf{v}_j = \mathbf{v}_j$  (сумма по столбцам) Строка Валовая продукция Суммарный конечный продукт равен суммарной условно чистой продукции

## **Лабораторная работа 4.**

Рассмотрим задачу с 3 секторами экономики (промышленность, сельское хозяйство и транспорт). В таблице приведены коэффициенты прямых затрат отчетного межотраслевого баланса, объемы конечной продукции в млн.руб. и затраты живого труда. Составить межотраслевой баланс затрат труда.

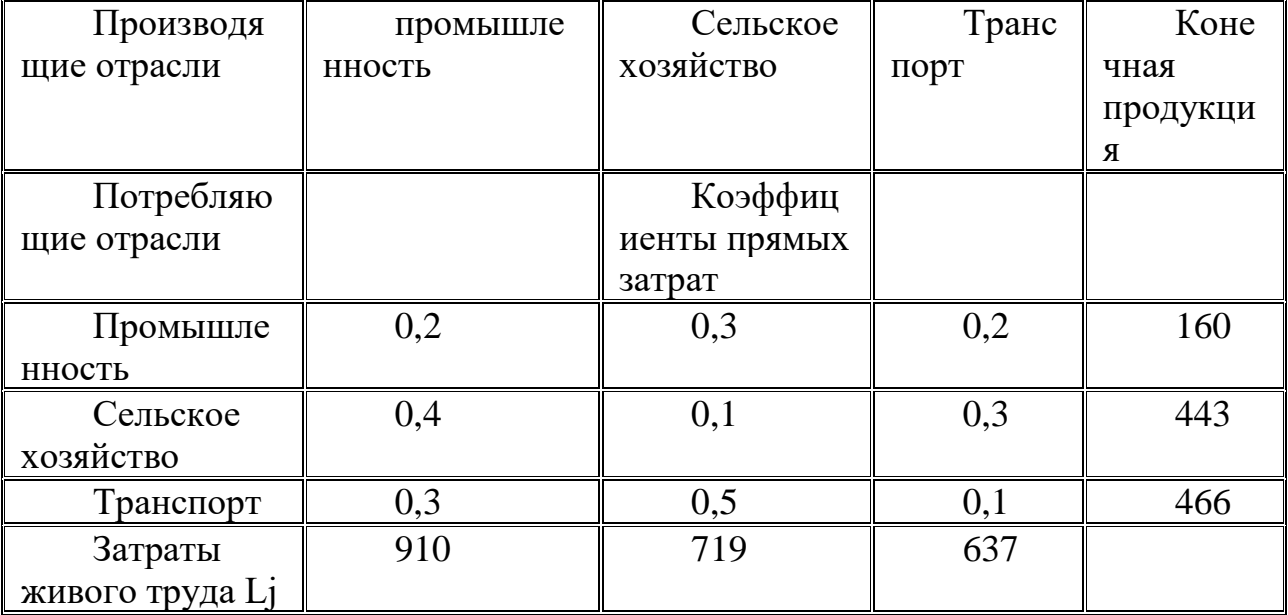

# **Лабораторная работа 5.**

Фирма по сборке компьютеров предполагает производить выпуск 3 новых моделей при использовании комплектующих 5 типов. Маркетинговые исследования показали возможность сбыта компьютеров по приемлемым продажным ценам. Необходимые данные по запасам комплектующих, и ценам приведены в таблице. Определить оптимальные объемы выпуска компьютеров при имеющихся ресурсах для получения максимальной прибыли.

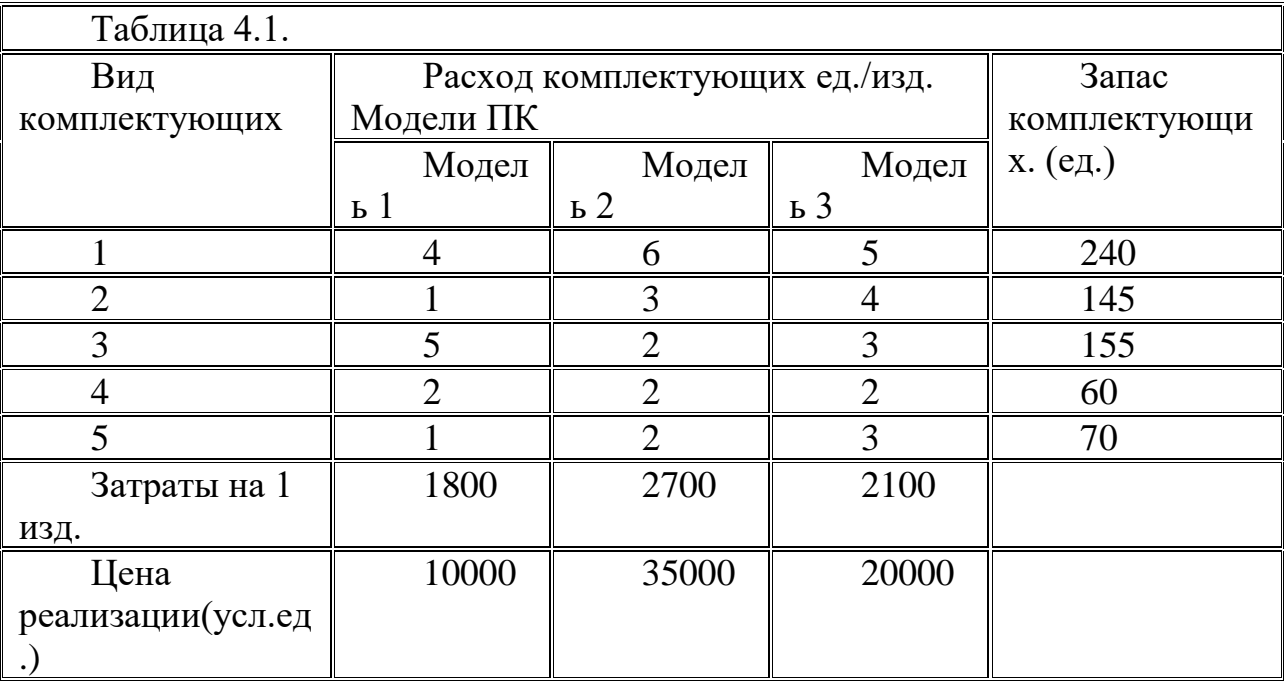

## **Лабораторная работа 6.**

Фирма по сборке компьютеров (см. задачу 4.1) получила заказ на следующий выпуск компьютеров: 1 модель - не менее 8 шт., 2 модель- не менее 10 шт., 3 модель- не менее 3 шт. Данные по запасам комплектующих и ценам приведены в таблице 4.1. Определить прибыль при заданном плане и имеющихся ресурсах. Можно ли выполнить такой план ?

Задача. 4.3.

Фирма по сборке компьютеров (см. задачу 4.1) получила заказ на увеличенный план выпуска компьютеров : 1 модель- 40 шт., 2 модель- 20 шт., 3 модель- 10 шт. Данные по запасам комплектующих и ценам приведены в [таблице 4.1.](https://intuit.ru/studies/courses/3681/923/lecture/22879?page=2#table.4.1) Определить оптимальную прибыль при заданном плане и имеющихся ресурсах. Можно ли выполнить такой план ?

Задача - определить, какую часть плана можно выполнить при имеющихся ресурсах. Для этого случая воспользуемся моделью, приведенной в [[21](https://intuit.ru/studies/courses/3681/923/literature#literature.21)]. Ставится цель определения максимальной доли выпуска требуемого плана при имеющихся ресурсах.

Решение задачи 4.3 с добавлением ресурсов. Добавление недостающих ресурсов для выполнения полного плана. Воспользуемся t-моделью постановки задачи, представленной в [[21](https://intuit.ru/studies/courses/3681/923/literature#literature.21)], - нахождения минимума дополнительного количества ресурсов, необходимых для выпуска продукции в соответствии с планом.

# **Лабораторная работа 7.**

Имеется 4 мебельные фирмы и 5 центров распределения товаров магазинов. Планируется наладить перевозки продукции с фирм в магазины. Фирмы имеют следующие возможности производства: 280, 150, 225, 175 единиц в месяц. Пяти магазинам необходимо поставить 100, 200, 50, 250 и 150 единиц товара в месяц соответственно. Необходимо так спланировать перевозки, чтобы уменьшить (оптимизировать) транспортные расходы.

Стоимость перевозок единиц продукции приведена в таблице.

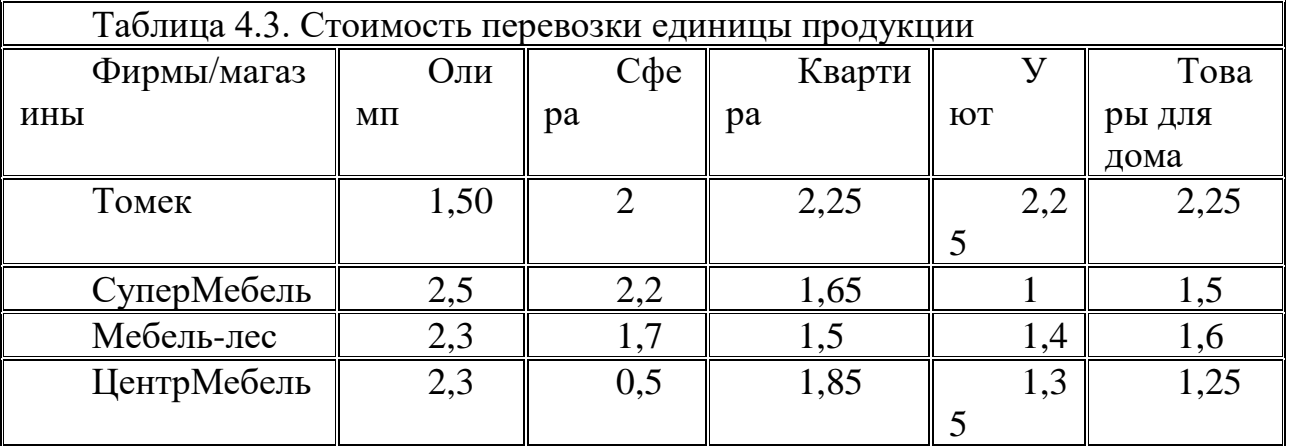

## **Лабораторная работа 8.**

Усложним условия задачи 4.4. Фирмы производят и вывозят мебель на 3 склада. Необходимо распределить доставку товаров от поставщиков на склады, со складов в магазины по заказам так, чтобы оптимизировать транспортные расходы. Фирмы производят 280, 150, 225, 175 единиц. Вместимость складов 400, 300, 350 единиц. Магазины заказывают 100, 200, 50, 250 и 150 единиц товара, соответственно. Стоимость перевозок единиц продукции с фирм на склады и со склада в магазины приведена в [таблице](https://intuit.ru/studies/courses/3681/923/lecture/22879?page=6#table.4.4)  [4.4,](https://intuit.ru/studies/courses/3681/923/lecture/22879?page=6#table.4.4) [таблице 4.5.](https://intuit.ru/studies/courses/3681/923/lecture/22879?page=6#table.4.5)

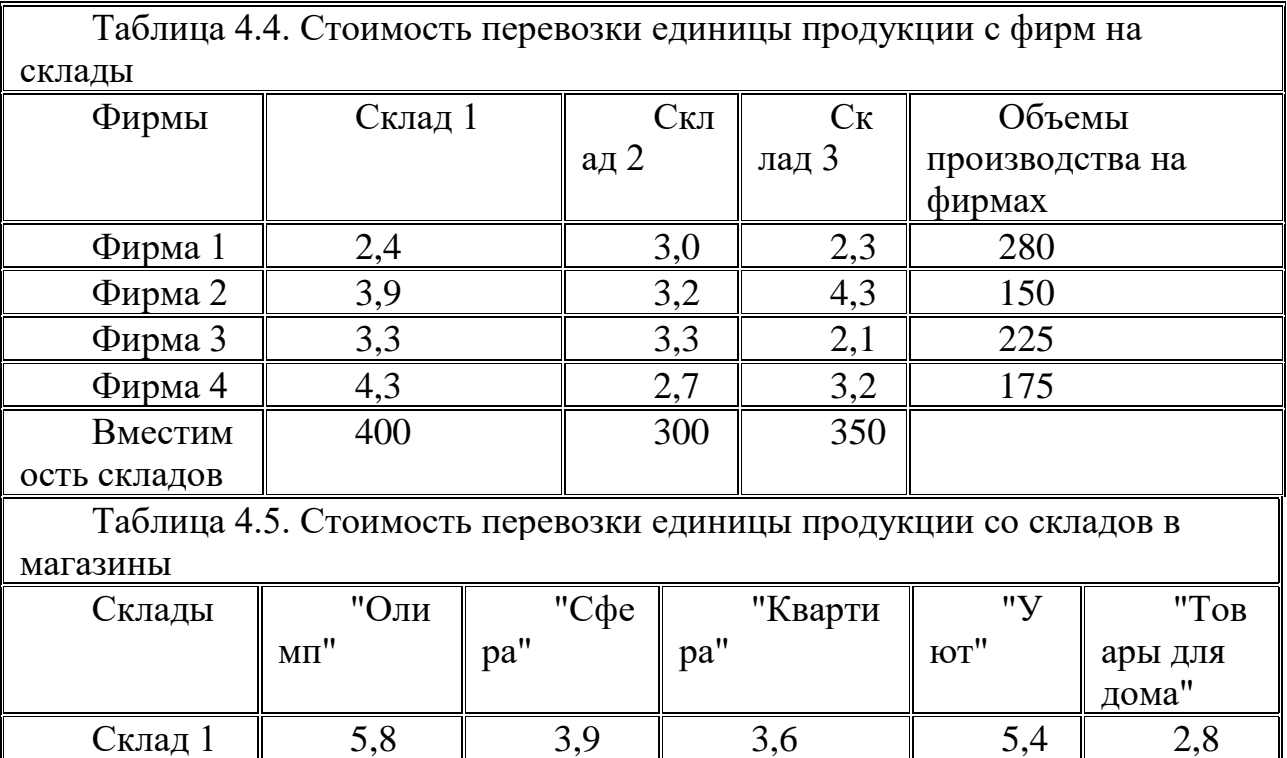

Модель задачи.

Потребн

ости

В модель задачи. добавляется входная переменная склады - три склада  $D_k$   $(k = \overline{1, s})$ ,  $s = 3$ . Склады выступают и как потребители, и как

Склад 2 || 4,8 || 5,5 || 3,3 || 2,0 || 2,0 Склад 3  $\parallel$  2,2  $\parallel$  3,3  $\parallel$  3,6  $\parallel$  3,4  $\parallel$  1,6

100 200 50 30 150

поставщики. Формируется единая матрица, в которой количество элементов поставщиков и количество потребителей увеличивается на число складов: строки = поставщики плюс склады, столбцы = склады плюс магазины. Для запрета перевозок со склада на другой склад и непосредственно от поставщиков в магазины устанавливается очень большой, нереальный тариф  $(999999)$ .

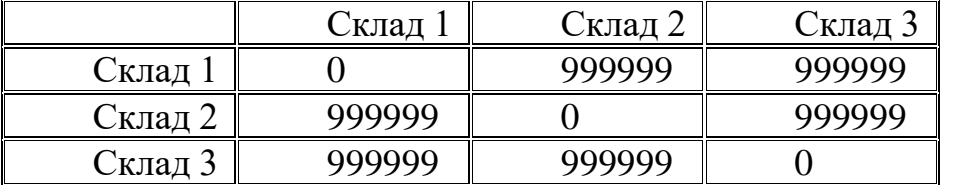

Таблица стоимости доставки со склада на склад имеет вид:

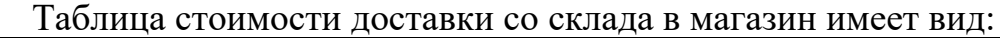

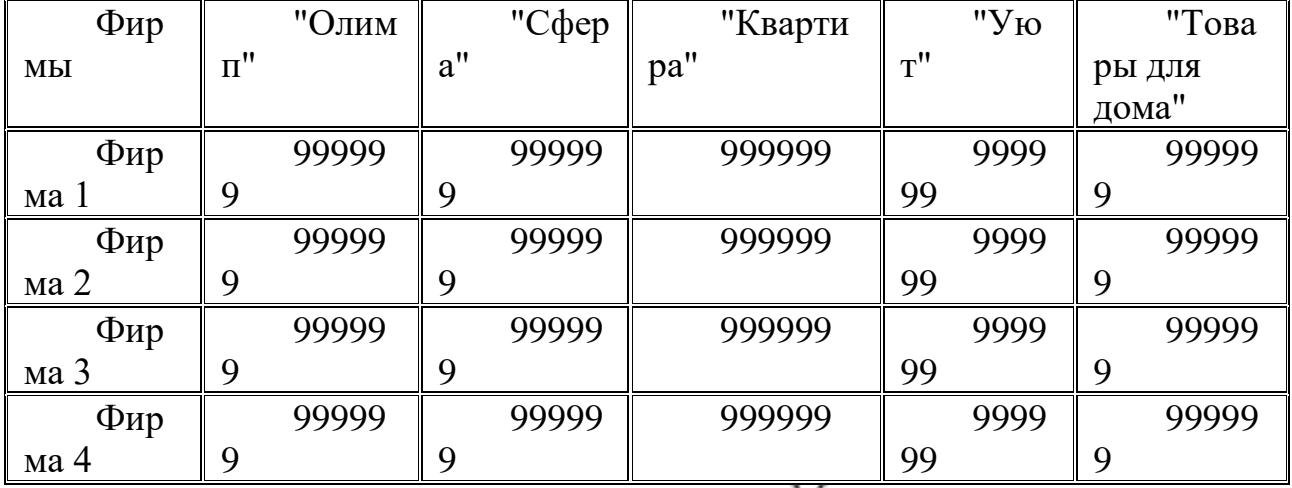

Задача решается в объединенной матрице.  $M_{i+k,k+j}$  стоимость доставки в объединенной матрице стоимостей. Баланс устанавливается по сумме производства поставщиков и емкости складов, с одной стороны, и емкости складов и потребности магазинов, с другой

$$
\text{cropohel} \ \sum_{i}^{4} A_i + \sum_{k}^{3} D_k = \sum_{k}^{3} D_k + \sum_{j}^{5} B_j
$$
\n
$$
3 \text{gecb} \ \sum_{i}^{4} A_i + \sum_{k}^{3} D_k = 1880 \ \sum_{k}^{3} D_k + \sum_{j}^{5} B_j = 1800 \ \text{gambn}
$$

задаче необходим фиктивный потребитель с потребностью 80 ед. В остальном модель аналогична предыдущей модели. Система уравнений:

$$
\begin{cases}\n\sum_{i=1}^{m+s} x_{ij} = A_i (i = \overline{1, m}) + D_k (k = \overline{1, s}) \\
\sum_{j=1}^{n+s} x_{ij} = B_j (j = \overline{1, n}) + D_k (k = \overline{1, s}) \\
x_j \ge 0, \ i = \overline{1, m+s}, \ j = \overline{1, n+s} \\
F = \sum_{i}^{n+s} \sum_{j}^{m+s} M_{ij} \cdot x_{ij} \to \min\n\end{cases} (4.10)
$$

## **Лабораторная работа 9.**

Необходимо укомплектовать штат работников в диспетчерской фирме в соответствии со следующими требованиями: каждый день недели должно работать определенное количество работников (см. таблицу). При этом служащие должны иметь два выходных дня. В каждой группе – не менее 2

человек. Руководитель фирмы заинтересован в экономии заработной платы. Обеспечить работу в течение недели фирмы в соответствии с ресурсным планом при минимальном фонде заработной платы.

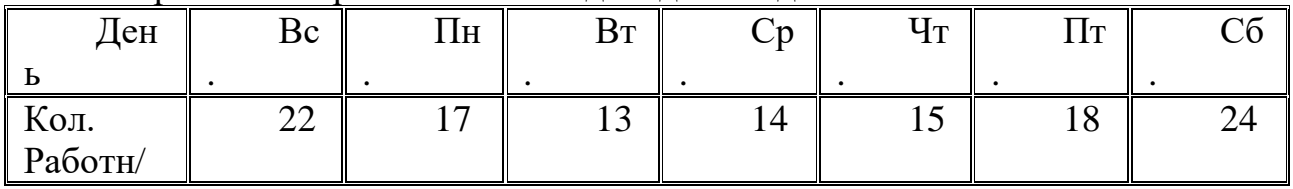

Потребность в работниках каждый день недели

Постановка задачи.

Организуем группы, каждая из которых имеет свои выходные дни - два смежных дня. У первой группы выходные - Вс и Пн., у второй - Пн и Вт. и т.д. Всего - 7 групп. Дневная оплата каждой группы приведена в таблице. Задача – определить количество работников в каждой группе при минимальной суммарной оплате.

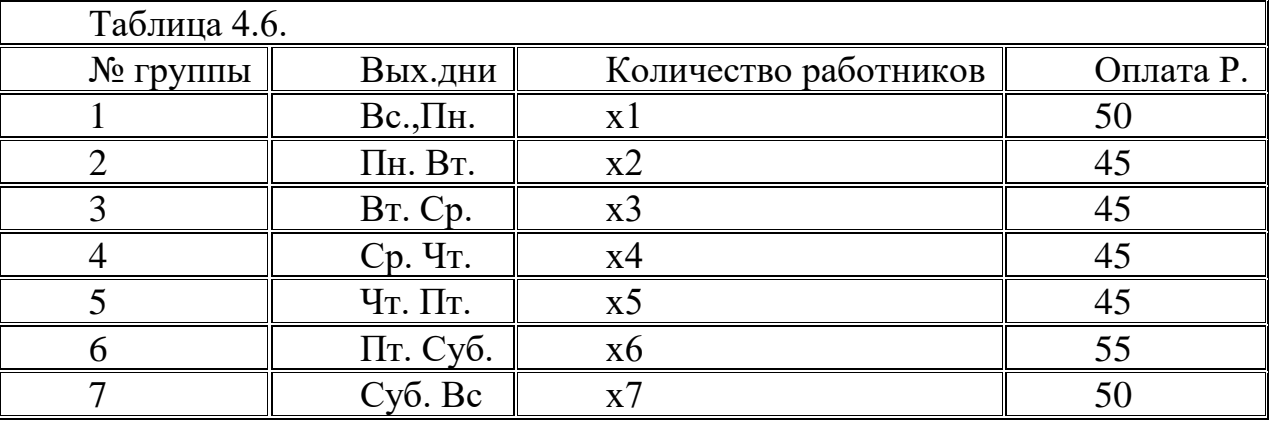

Модель задачи.

Выбираем объекты для моделирования: и исходные данные - т.е. что мы имеем.

плановое количество работников на каждый день недели

выходные для работников – два смежных дня,

дневная оплата работника постоянна,

минимизация общей оплаты работников.

Детализируем объекты, применяя системный подход. Учитываем все данные.

Входные переменные:

 $\hat{J}$  – текущий день недели,

 $i$  – текущий номер группы.  $m = 7$  –количество групп

 $P_i$  – оплата одного работника в  $i$  группе

- параметр, обозначающий выход на работу  $i$  группы в  $J$  день

недели, выход –  $c_{ij} = 1$ , выходной –  $c_{ij} = 0$  (см. [таблицу 4.7\)](https://intuit.ru/studies/courses/3681/923/lecture/22879?page=7#table.4.7).

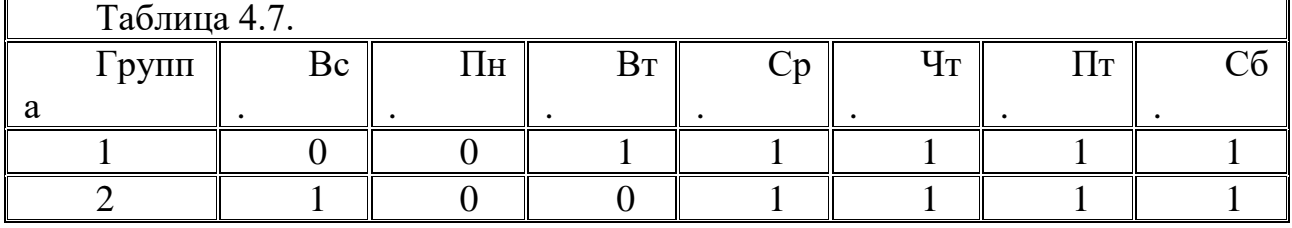

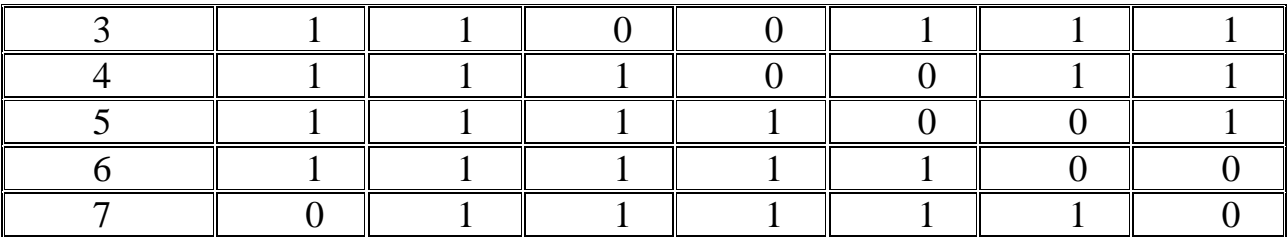

Управляемые переменные –  $x_i$  - количество работников в  $i$  группе, Ограничения

Ресурсное -  $B_j$   $(j = \overline{1,m})$  - количество работающих в j день недели Плановое –  $M_i$  требуемое количество работников в  $i$  группе.

Выходные показатели – суммарная заработная плата  $D = \sum_{i=1}^{n} I_i \cdot x_i$ .

Целевая функция – результирующий, оптимизируемый параметр – суммарная заработная плата минимальна.<br>  $S = \sum_{i=1}^{m} P_i \cdot x_i \rightarrow \min$ 

В результате имеем систему уравнений.

$$
\begin{cases}\n\sum_{i=1}^{m} c_{ij} \cdot x_i = B_j \ (j = \overline{1, m}) \\
x_i \ge 0, \ (i = \overline{1, m}) \\
x_i \ge P_i \\
x_i \ge 2 \\
S = \sum_{i=1}^{m} P_i \cdot x_i \to \text{min}\n\end{cases} \tag{4.11}
$$

## **Лабораторная работа 10.**

Крупное структурное предприятие состоит из 6 подразделений, каждый из которых выпускает по 1 виду продукции. Отношения между подразделениями определены технологической матрицей прямых затрат. В [таблице 4.8](https://intuit.ru/studies/courses/3681/923/lecture/22879?page=8#table.4.8) указаны нормы прямых затрат подразделений, используемых в качестве промежуточного продукта для выпуска единицы продукции для каждого подразделения. Известны максимально допустимые ресурсы подразделений предприятия. Известны цены на готовую продукцию, которая направляется на внешний рынок. Оптимизировать новую программу – плановую валовую продукцию, так, чтобы распределение готовой продукции на собственные потребности и экспорт, давало максимальный доход от реализованной продукции.

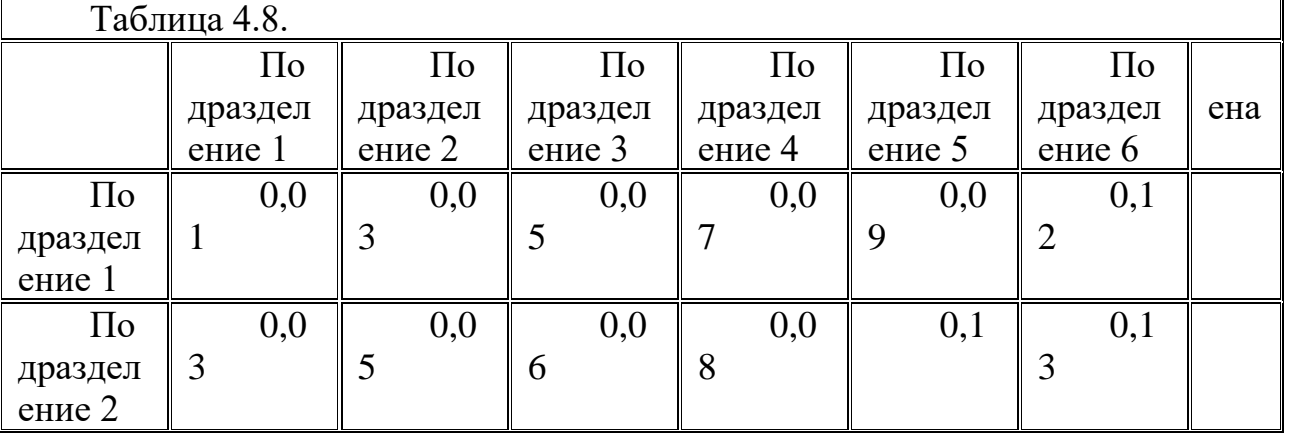

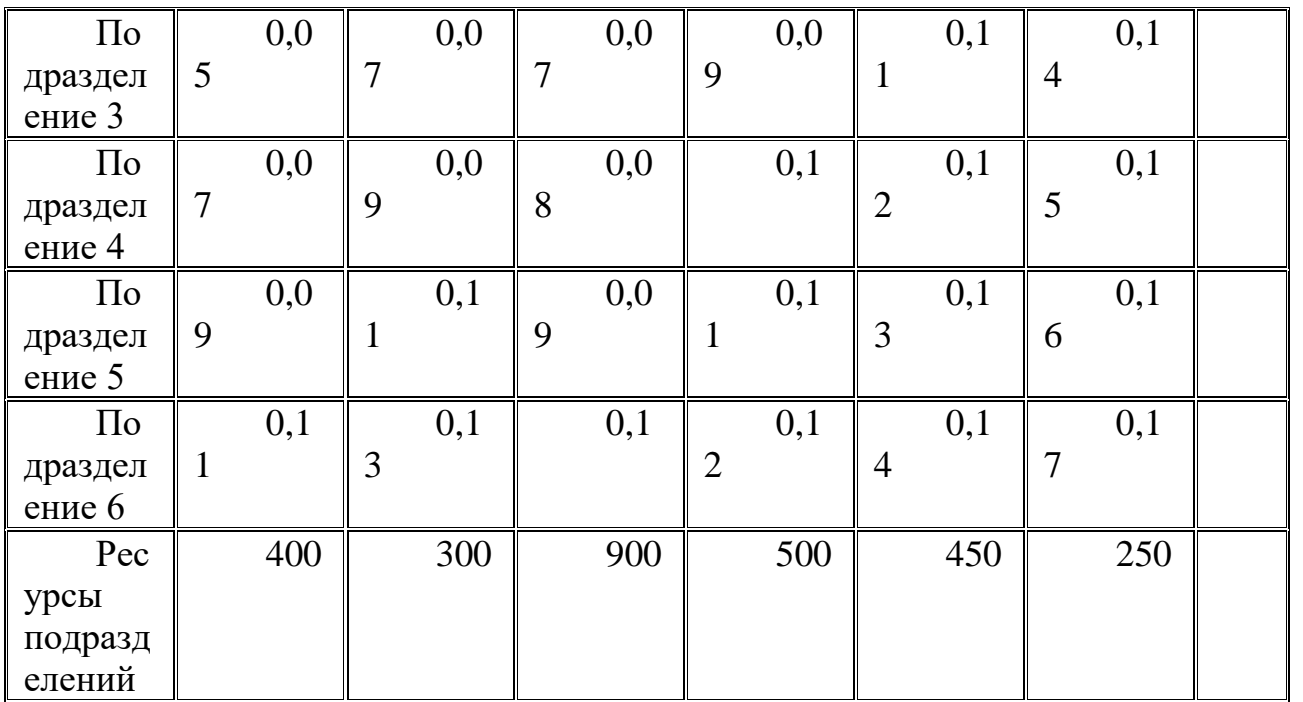

Модель задачи.

Входные переменные:

 $n$  –количество подразделений,  $i$  – текущий номер подразделения производителя,  $j$  – текущий номер подразделения-потребителя

льодители,  $\overline{A(ij)}$   $(i, j = \overline{1, n})$  - матрица прямых затрат,

 $C_i$  - цены на готовую продукцию, которая направляют на внешний рынок,

 $M_j$  – допустимые мощности подразделений, ресурсы,

Управляемые переменные -  $X_j$  - вектор плановой валовой продукции. Выходные показатели –

 $Y_j$  -. конечная продукция подразделений,

 $Y = (E - A) \cdot X$ - в соответствии с уравнением межотраслевого баланса,  $Z(X)$  - доход от реализации конечной продукции на внешнем рынке..

Целевая функция –оптимизируемый параметр – доход от реализации

конечной продукции.<br>  $Z(X) = (E - A) \cdot X \cdot C$  $Z(X) \to \max$ Ограничения. – ресурсные ограничения – конечный продут положителен,  $X_i \geq 0$ 

В результате имеем систему уравнений.

 $$ (4.12)$  $\begin{cases} X_j \leq M_j \ (E-A) \cdot X > 0 \ X_j \geq 0 \ Z(X) = (E-A) \cdot X \cdot C \to \max \end{cases}$ **Лабораторная работа 11.** 

Фирма предполагает инвестировать сумму 2 млн. руб., используя денежные средства от рекламной деятельности. Предоставляются рекламные услуги по заказам клиентов. Количество и стоимость заказов - величины постоянно меняющиеся. Затраты составляют в среднем 20% от стоимости заказов. Необходимо оценить, какую прибыль может получить фирма за год в таких условиях, насколько она отличается от 2 млн. руб.

Постановка задачи

Цель задачи – рассчитать прибыль за год и оценить риск быть меньше 2 млн. руб. Разделим переменные на стохастические и постоянные и определим возможные границы их изменений. Стохастические переменные моделируем в виде случайных совокупностей с определенным законом распределения вероятностей. Выходной показатель – прибыль представляем в виде статистических показателей, гистограммы распределения, графиков.

Модель задачи

Определим основные параметры, описывающие задачу, введем обозначения:

Входные данные:

Стохастические переменные:

- процент изменения количества заказов.

- количество заказов в месяц,

 $P_i, i = \overline{1, 12}$  - стоимость заказа,

Постоянные параметры:

 $F$  процент затрат постоянный в течение всего года.

Проведен анализ по оценке деятельности фирмы за прошедший год, и на его основе сделаны предположения о численных значениях параметров в месяц [\(таблица 5.1\)](https://intuit.ru/studies/courses/3681/923/lecture/22881?page=1#table.5.1) .

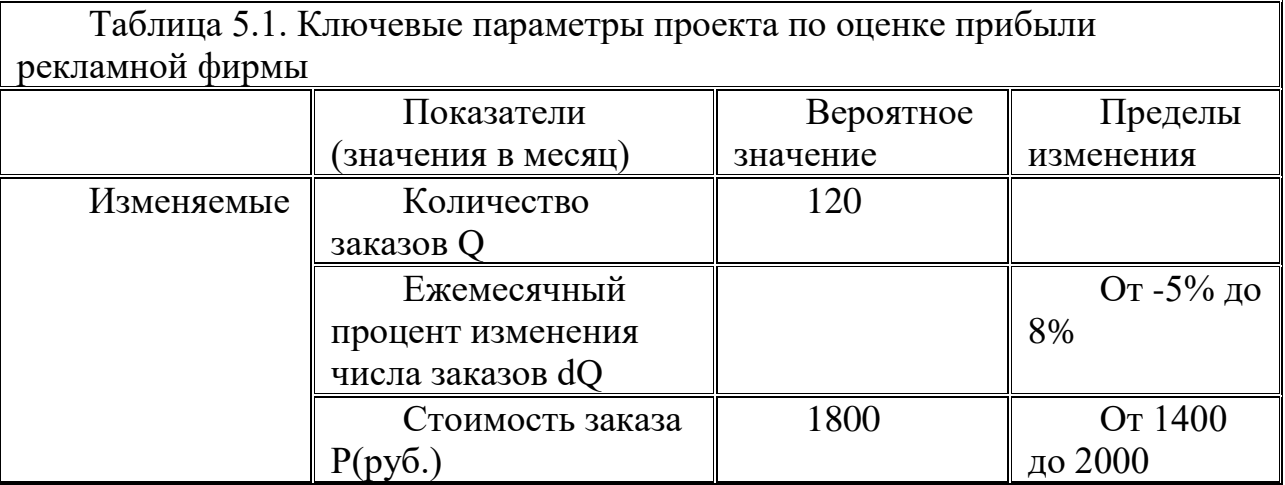

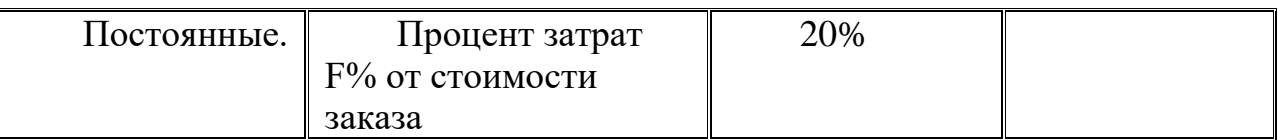

По оценкам стоимость заказа будет меняться в пределах от 1000 до 2000 руб, с вероятным значением 1800 руб. Количество заказов будет определяться как сумма количества заказов  $Q_{\text{B}}$  предшествующем месяце и его изменения  $dQ$ , которое флуктуирует между 5% уменьшения и 8% увеличения. Для расчета принимается среднее количество заказов в месяц за пошедший год  $Q_0 = 120$  Тогда имеем

$$
Q_i = Q_{i-1} + dQ_i, \ i = \overline{1, 12} \tag{5.1}
$$

Выходные показатели. Прибыль фирмы  $GS$  за год - сумма месячных прибылей с учетом процента затрат. Прибыль за месяц  $G$  стохастическая переменная определяется как произведение случайных величин количества заказов в месяц  $Q$  и стоимости заказа  $P$ .

$$
G_i = Q_i \cdot P_i, \ i = \overline{1, 12} \tag{5.2}
$$
  

$$
GS = \sum_i G_i \cdot (1 - F) \tag{5.2}
$$

Выбор законов распределения вероятностей стохастических переменных. Необходимо учесть вероятностный характер моделируемого показателя.

Аппроксимировать  $dQ_{\parallel H} P_i$  случайными числами с каким-либо законом вероятности. Выбор законов распределения вероятностей исходных данных определяет сценарии развития ситуаций – различные варианты решения задачи.

# **Лабораторная работа 12.**

Межотраслевой баланс. Полное решение задачи МОБ ( построение шахматной таблицы, матричный мультипликатор, затраты труда и фондов) Задание.

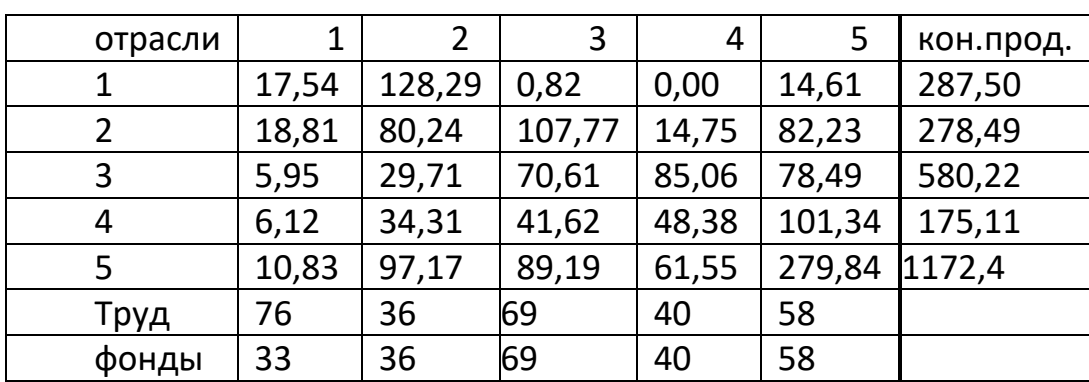

Дан следующий отчетный межотраслевой баланс (МОБ)

Задания для выполнения работы

Построить таблицу отчетного МОБ, проверить основное балансовое соотношение.

Составить плановый МОБ при условии увеличения спроса на конечный продукт по отраслям соответственно на 10, 9, 7, 8 и 7 процентов.

Рассчитать коэффициенты прямых и полных затрат труда и фондов и плановую потребность в соответствующих ресурсах.

Проследить эффект матричного мультипликатора при дополнительном увеличении конечного продукта по 3-ей отрасли на 5 %.

Рассчитать равновесные цены при увеличении зарплаты по всем отраслям на 10 % (считать доли зарплаты в добавленной стоимости по отраслям следующими: 0,33, 0,5, 0,35, 0,43, 0,6). Проследить эффект ценового мультипликатора при дополнительном увеличении зарплаты в 1-й отрасли на 5 %.

Отчет по выполнению работы

Заполним таблицу отчетного баланса

Для составления таблицы планового баланса необходимо рассчитать плановый валовой выпуск

Найти коэффициенты прямой трудоемкости и фондоемкости.

Оценить эффект матричного мультипликатора

Оценить равновесные цены, доли добавленной стоимости

Рассчитать эффект ценового мультипликатора при дополнительном увеличении зарплаты по 1-ой отрасли на 5%.

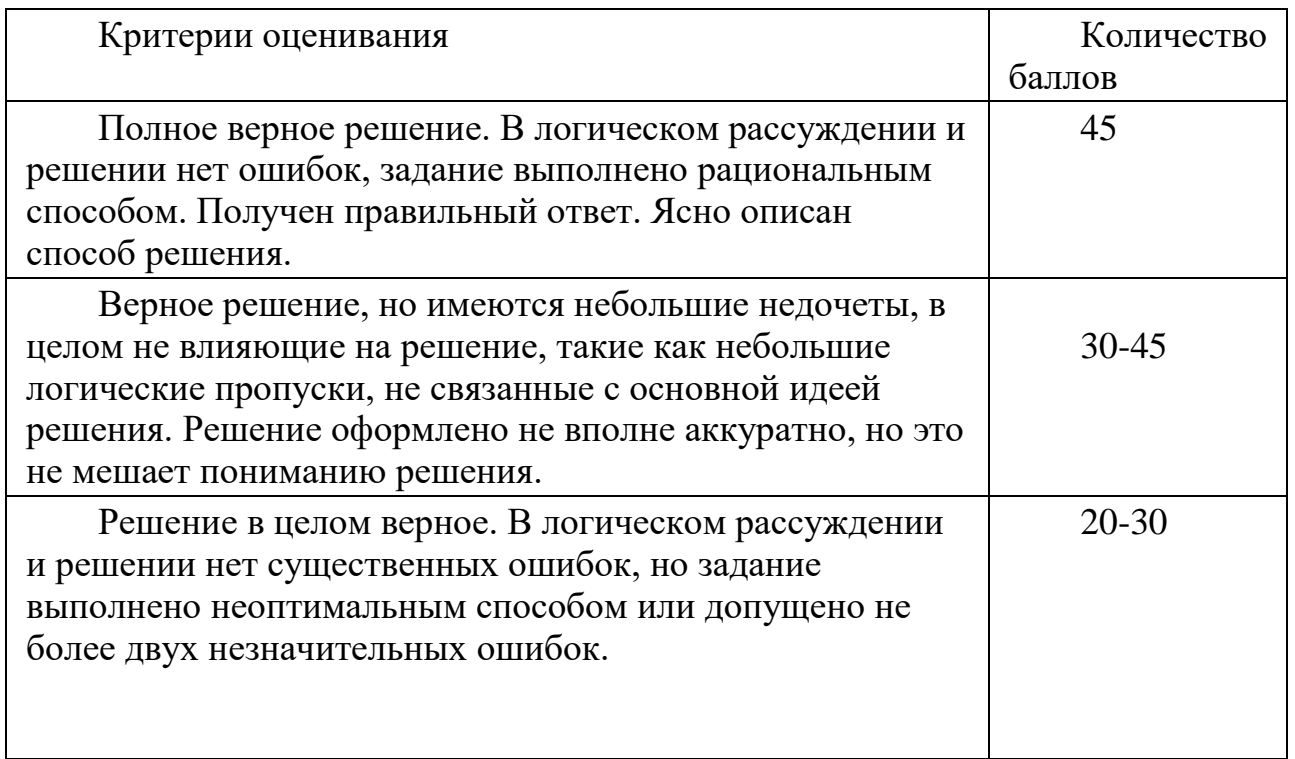

Критерии оценки лаб. работ 1-12 (в баллах)

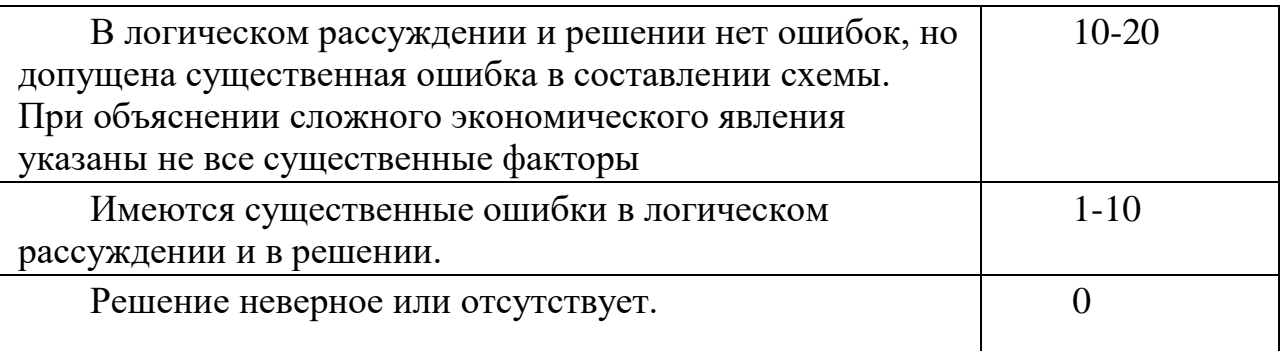

## **Практические занятия**

Задача 1.Пример. Найти функцию спроса для набора из двух товаров на рынке, если функция полезности задана в виде u(x1, x2)= $x^{0,3}x^{0,7}$ 

Задача 2. Функции полезности:

 $U = x_1^{\alpha} x_2^{\beta} x_3^{\gamma}$  функция полезности Кобба-Дугласа

 $U = (x_1 - k)^{\alpha} (x_2 - l)^{\beta} (x_3 - m)^{\gamma}$ - функция полезности Стоуна

 $U = ax_1 + bx_2 + x_1x_2 -$ функция полезности взаимозаменяемых товаров

 $U = x_1 + \sqrt{x_2}$  - квазилинейная функция полезности  $U = \frac{x_1 x_2}{x_1 + x_2}$  $x_1 + 1$ –

Для заданных функций полезности:

1) сформулировать неоклассическую задачу потребления;

2) найти функции спроса;

3) исследовать чувствительность спроса к изменению параметров неоклассической задачи потребления;

4) найти эластичности спроса по цене и бюджету.

Задача 3. Предпочтения индивиды относительно свободного времени и денег отображается функцией U=(M+m)aFβ=(M+m)a(T-L)β, где

M=wL – заработная плата

w – ставка за ед труда

m – прочие доходы

Т – общее время

F – свободное время

 $L$  – рабочее время

А). Найти количество времени, максимизирующее полезность при заданных зарплате, прочих доходах и ставке зарплаты

Б). Как изменится рабочее время, если подоходный налог составит 30% дохода?

В). Пусть  $\alpha = 0.5$ ,  $\beta = 0.25$ ,  $m = 9$ ,  $T = 16.5$ ,  $w = 3$ . Найти L<sup>\*</sup>, величину зарплаты. Найти L<sup>\*</sup> при вводе налога  $t=1/3$ , величину заплаты. Задача 4.

Доказать, что для функции Кобба-Дугласа эластичности по фондам и труду соответственно  $\alpha$  и  $\beta$  .

Доказать справедливость отношений

предельная производительность труда <sup>ν= ƒ − kƒ′,</sup>

предельная фондоотдача <sup>r = f'</sup>,

коэффициент эластичности по фондам  $\alpha$  = kf'/f  $\,$  ,

коэффициент эластичности по труду  $\beta = 1 - kf'/f$ .

Задача 5. Доказать, что если хотя бы один из коэффициентов эластичности по ресурсам не зависит от *k* , то производственная функция является функцией Кобба-Дугласа.

Доказать, что для однородной производственной функции степени

.

$$
s_K = \gamma \frac{f(k)}{f'(k)} - k
$$

Доказать, что для функции Кобба-Дугласа  $s_{\kappa} = \frac{\beta}{\alpha} k$ 

Доказать, что верно выражение для  $^{\sigma_{\iota}}$  :

$$
\sigma_K^{-1} = \frac{ds_k}{dk} \frac{k}{s_k}, \quad \sigma_K = -\frac{\gamma f'(f - kf')}{k((1 - \gamma)(f')^2 + ff'')}
$$

Для CES – функции с постоянной эластичностью замещения вывести производственную функции

Задача 6. Равновесие по Вальрасу

Экономика состоит из двух домашних хозяйств (1,2) и из двух производителей: производитель блага A и производитель блага B.

Предпочтения домашних хозяйств относительно потребления благ и распределения свободного времени представлены функциями:

$$
U_1 = (Q_{A1} - 10)^{0.5} (Q_{B1} - 6)^{0.3} (16 - L_1)^{0.2}
$$
  
(1) U<sub>1</sub> = (2, 2)<sup>0.5</sup> (2, 1)<sup>0.6</sup> (46, 1, 201)

$$
U_2 = (Q_{A2} - 8)^{0.5} (Q_{B2} - 4)^{0.6} (16 - L_2)^{0.1}
$$

(2) Первому домашнему хозяйству принадлежит весь капитал,

однородности  $\gamma > 0$ 

используемый фирмой 1,

Второму – капитал, используемый второй фирмой.

Тогда бюджетные ограничения домашних хозяйств выражаются балансовыми уравнениями:

$$
p_A Q_{A1} + p_B Q_{B1} = \pi_A + rL_1
$$
  
\n
$$
p_A Q_{A2} + p_B Q_{B2} = \pi_B + rL_2
$$
\n(3)

Технологии производства благ описываются производственными функциями фирм

$$
Q_A = 16L_1^{0.5},
$$
  
\n
$$
Q_B = 40L_2^{0.25}
$$
\n(5)

Найти равновесные цены, выпуск, доходы домашних хозяйств. Задача 7.

. Используя данные отчетного баланса, постройте систему балансовых уравнений и найдите:

а) вектор валового продукта  $\bar{x}$ , если вектор конечного потребления

$$
\overline{y} = \begin{pmatrix} 10 \\ 15 \end{pmatrix};
$$

б) вектор конечного потребления у , если вектор валового продукта

$$
\overline{x} = \begin{pmatrix} 20 \\ 25 \end{pmatrix}
$$

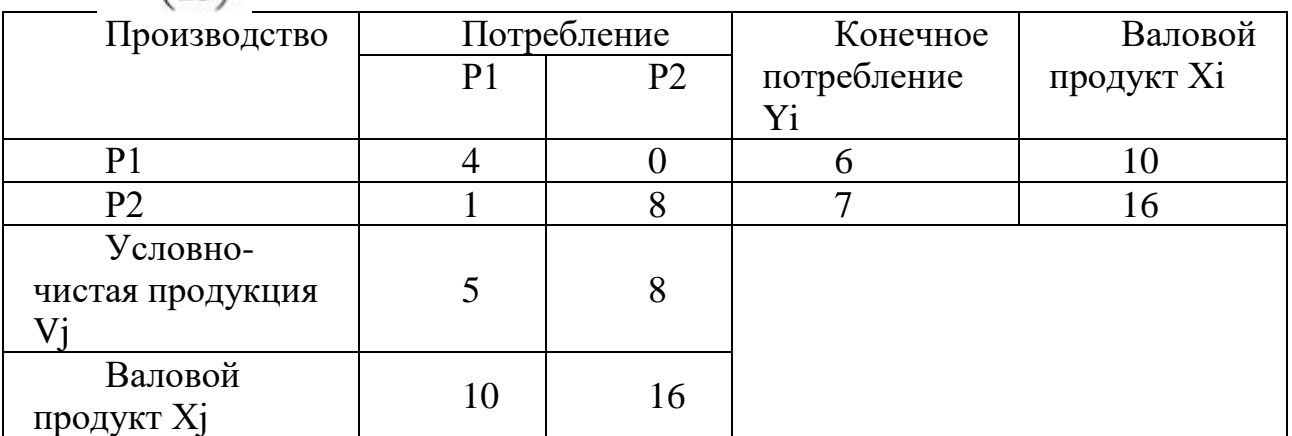

Задача 8. Найдите вектор валового продукта  $\bar{x}$  для заданной матрицы

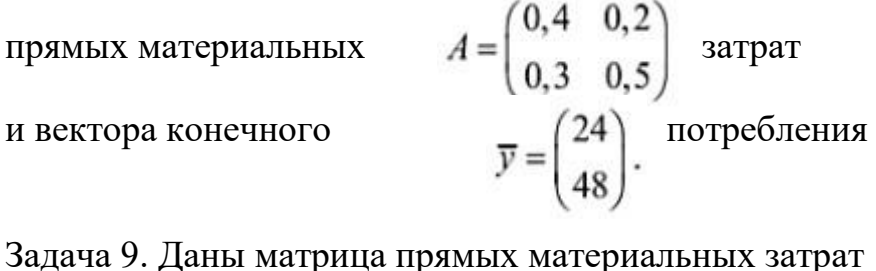

 $A = \begin{pmatrix} 0, 4 & 0, 2 \\ 0, 3 & 0, 5 \end{pmatrix}$ 

и вектор валового  $\overline{x} = \begin{pmatrix} 100 \\ 120 \end{pmatrix}$  продукта

Найти вектор конечного потребеления у . Задача 10. В таблице приведены коэффициенты прямых затрат и конечная продукция отраслей на плановый период, усл. ден.ед.

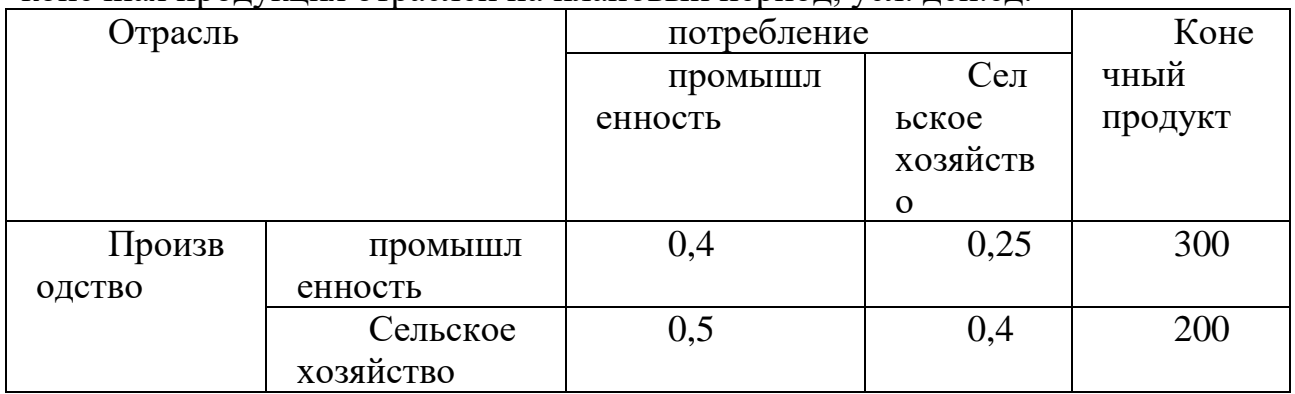

Найти:

1. плановые объемы валовой продукции отраслей, межотраслевые поставки, чистую продукцию отраслей;

2. необходимый объем валового выпуска каждой отрасли, если конечное потребление продукции сельского хозяйства увеличится на 30%, а промышленности на 40%.

В.- Самостоятельно придумать какую-нибудь линейную модель размера 3х3 и решить её. Затем увеличить на 10 % норму добавленной стоимости в какой-нибудь одной отрасли и вычислить новый вектор добавленной стоимости, сравнить (в %) со старым.

Замечание: Если матрица МОБ A записана в стоимостных величинах, то сумма элементов в каждом столбце должна быть меньше единицы, ибо в противном случае соответствующая отрасль заведомо убыточна.

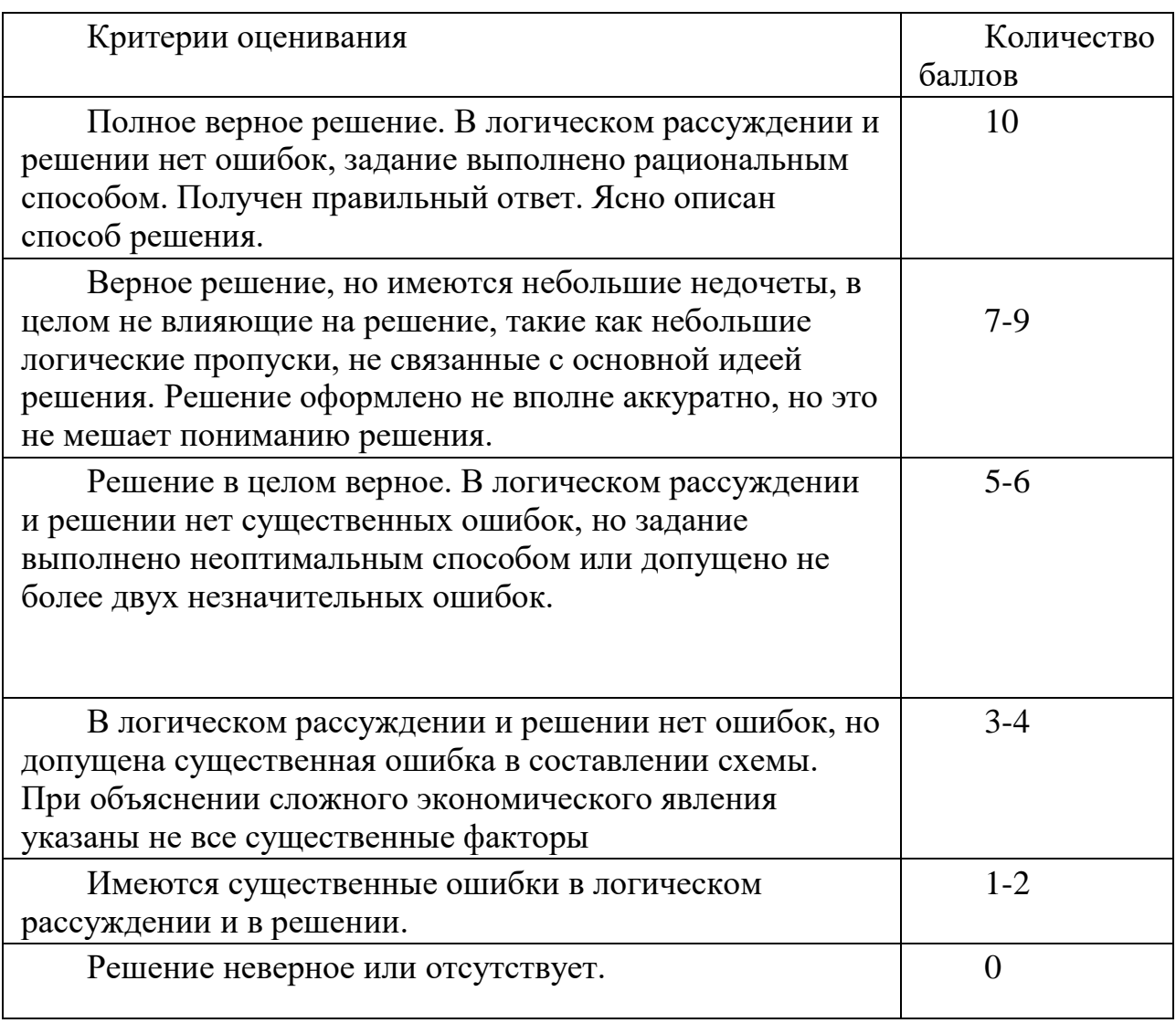

Критерии оценки решения практических заданий (в баллах)

# **Тестовые задания**

Пример заданий для тестового контроля уровня усвоения учебного материала

1.Какие взаимосвязи отражает модель межотраслевого баланса?

1) в разрезе отраслей народного хозяйства и в единстве материально-

вещественного воспроизводства;

2) по производству и распределению общественного продукта;

3) по производству, потреблению и накоплению общественного продукта в разрезе отраслей народного хозяйства и в единстве материальновещественного воспроизводства;

4) по произвдству, распределению, потреблению и накоплению общественного продукта в разрезе отраслей народного хозяйства и в единстве материально-вещественного и стоимостного аспектов воспроизводства.

2.В схеме межотраслевого баланса показатели первого квадранта отражают: 1) отраслевую и материально-вещественную структуру конечного использования общественного продукта;

2) стоимостную структуру валового внутреннего продукта;

- 3) структуру промежуточного потребления и промежуточных затрат;
- 4) отрасли материального производства и сферу услуг.
- 3.В схеме межотраслевого баланса показатели второго квадранта отражают:
	- 1) отраслевую и материально-вещественную структуру конечного использования общественного продукта;
	- 2) стоимостную структуру валового внутреннего продукта;
	- 3) структуру промежуточного потребления и промежуточных затрат;
	- 4) отрасли материального производства и сферу услуг.

4.В схеме межотраслевого баланса показатели третьего квадранта отражают: 1) отраслевую и материально-вещественную структуру конечного использования общественного продукта;

- 2) стоимостную структуру валового внутреннего продукта;
- 3) структуру промежуточного потребления и промежуточных затрат;
- 4) отрасли материального производства и сферу услуг.

5.Математическая модель отчетного межотраслевого баланса для отраслей производителей связывает:

1) валовую продукцию отраслей – производителей и конечное потребление;

2) текущее промежуточное потребление и конечное потребление;

3) валовую продукцию отраслей – производителей и конечное

потребление, валовое накопление, сальдо экспорта – импорта;

4) валовую продукцию отраслей – производителей и текущее промежуточное потребление, конечное потребление.

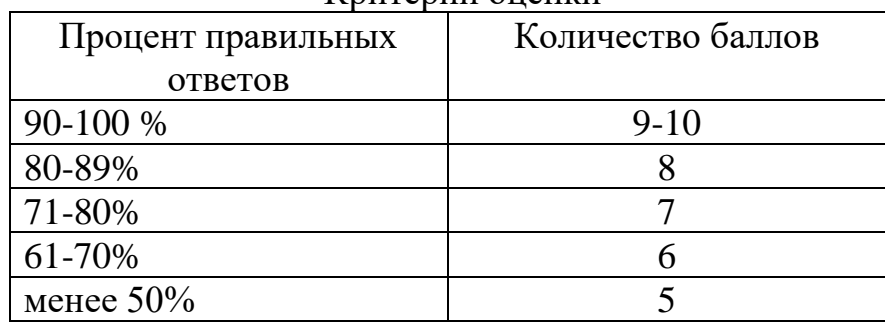

# Критерии оценки

# **Примеры заданий для самостоятельной работы**

- 1. Основные принципы математического моделирования. Определение моделирования.
- 2. Математическая модель. Плохо формализуемые задачи. Противоречивые модели.
- 3. Основы процесса выработки решений.
- 4. Научный принцип исследования.
- 5. Критерии эффективности модели.
- 6. Классификация математических моделей.
- 7. Перечень методов решения математических моделей.
- 8. Основная задача микроэкономического анализа.
- 9. Моделирование сферы потребления.
- 10. Потребительские предпочтения и полезность.свойства функции полезности индивида.
- 11. Исследование функции индивидуального спроса.
- 12. Модели производственно-технологического уровня.
- 13. Блага, производство товаров и теория сложных систем.
- 14. Ограничения и производственный процесс. Технологическое множество.
- 15. Производственные функции выпуска продукции. Функции Леонтьева, Кобба-Дугласа, CES – функция.
- 16. Коэффициенты эластичности.
- 17. Производственные системы и теория затрат.
- 18. Эффективное распределение ресурсов и равновесие производителя в долгосрочном периоде

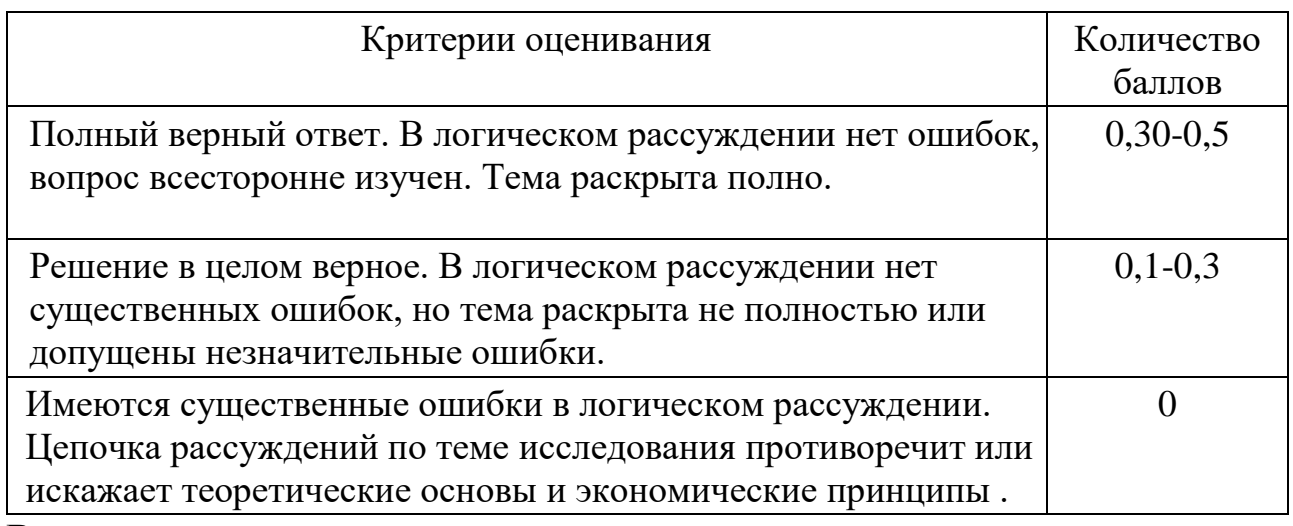

# **Вопросы для сдачи зачета**

- 1. Моделирование производственных процессов
- 2. Производственные функции, свойства
- 3. Производственная система и теория затрат
- 4. Эффективное распределение ресурсов и равновесное производство в долгосрочном периоде
- 5. Коэффициенты эластичности
- 6. Функция затрат и ее свойства
- 7. Моделирование сферы потребления
- 8. Основные задачи микроэкономического анализа
- 9. Потребительские предпочтения и полезность
- 10. Свойства функции полезности индивидуума
- 11. Исследование функции индивидуального спроса

## В**опросы для сдачи экзамена**

- **1.** Назначение межотраслевых моделей и их место в классификации экономико-математических моделей.
- **2.** Статическая модель межотраслевого баланса.
- **3.** Баланс цен, трудовых ресурсов, основных производственных фондов
- **4.** Динамическая модель межотраслевого баланса.
- **5.** Обобщение статистической модели межотраслевого баланса.
- **6.** Магистральные модели.
- **7.** Односекторные модели Леонтьева и Солоу.
- **8.** Стационарная траектория развития экономики.
- **9.** Оптимальная постоянная норма накопления.
- **10.** Стационарная траектория развития в модели.
- **11.** Оптимальная переменная норма накопления.
- **12.** Исследование устойчивости процессов в динамических моделях
- **13.** Теория экономических циклов.
- **14.** Модель Самуэльсона-Хикса.
- **15.** Модель общего экономического равновесия Вальраса.
- **16.** Модель стабилизационной политики Манделла-Флеминга

Образец экзаменационного билета:

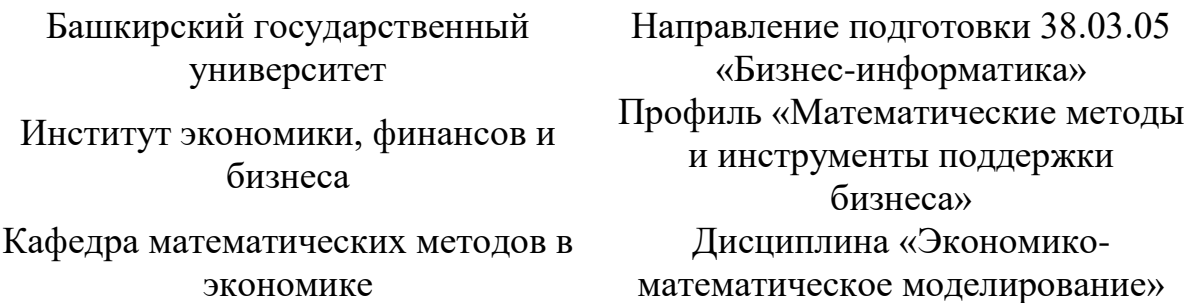

- 1. Классификация математических моделей. Перечень методов решения
- 2. Модель Солоу в структурном виде.
- 3. Моделирование межотраслевого баланса Свойства коэффициентов прямых материальных затрат.
- 4. Задача. Предположим, что экономика состоит из двух отраслей. Коэффициенты прямых затрат соответствуют размерности матрицы 2x2; конечный спрос по каждой из двух отраслей равен, соответственно Yi.

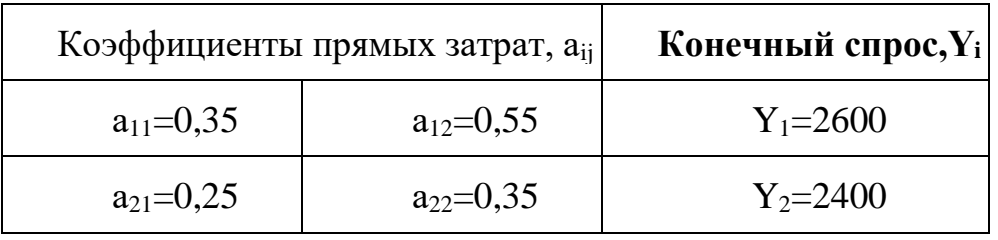

определите:

1) валовой выпуск по экономике в целом  $(X_1 + X_2);$ 

2) соотношение ВВП и промежуточного потребления;

) насколько изменится валовой выпуск (%), если прямые затраты на единицу продукции сократятся: по  $a_{11}$  с 0,35 до 0,30 и по  $a_{12}$  с 0,55 до 0,50.

Зав. кафедрой Р.Х.Бахитова

Перевод оценки из 100-балльной в четырехбалльную производится следующим образом:

- отлично – от 80 до 110 баллов (включая 10 поощрительных баллов);

- хорошо – от 60 до 79 баллов;

- удовлетворительно – от 45 до 59 баллов;

- неудовлетворительно – менее 45 баллов.

# **Критерии оценки (в баллах):**

- **80-100 баллов** выставляется студенту, если студент дал полные, развернутые ответы на все теоретические вопросы билета, продемонстрировал знание функциональных возможностей, терминологии, основных элементов, умение применять теоретические знания при выполнении практических заданий. Студент без затруднений ответил на все дополнительные вопросы. Практическая часть работы выполнена полностью без неточностей и ошибок;

- 60**-80 баллов** выставляется студенту, если студент раскрыл в основном теоретические вопросы, однако допущены неточности в определении основных понятий. При ответе на дополнительные вопросы допущены небольшие неточности. При выполнении практической части работы допущены несущественные ошибки;

**- 40-60** баллов выставляется студенту, если при ответе на теоретические вопросы студентом допущено несколько существенных ошибок в толковании основных понятий. Логика и полнота ответа страдают заметными изъянами. Заметны пробелы в знании основных методов. Теоретические вопросы в целом изложены достаточно, но с пропусками материала. Имеются принципиальные ошибки в логике построения ответа на вопрос. Студент не решил задачу или при решении допущены грубые ошибки;

**- 1-40 баллов** выставляется студенту, если ответ на теоретические вопросы свидетельствует о непонимании и крайне неполном знании основных понятий и методов. Обнаруживается отсутствие навыков применения теоретических знаний при выполнении практических заданий. Студент не смог ответить ни на один дополнительный вопрос.

# 4.3. **Рейтинг-план дисциплины**

Экономико-математическое моделирование

(название дисциплины согласно рабочему учебному плану)

<span id="page-35-0"></span>Направление: «Бизнес-информатика» курс \_\_\_\_3\_\_\_\_\_\_\_\_\_\_\_, семестр\_\_\_1\_\_\_\_\_\_\_

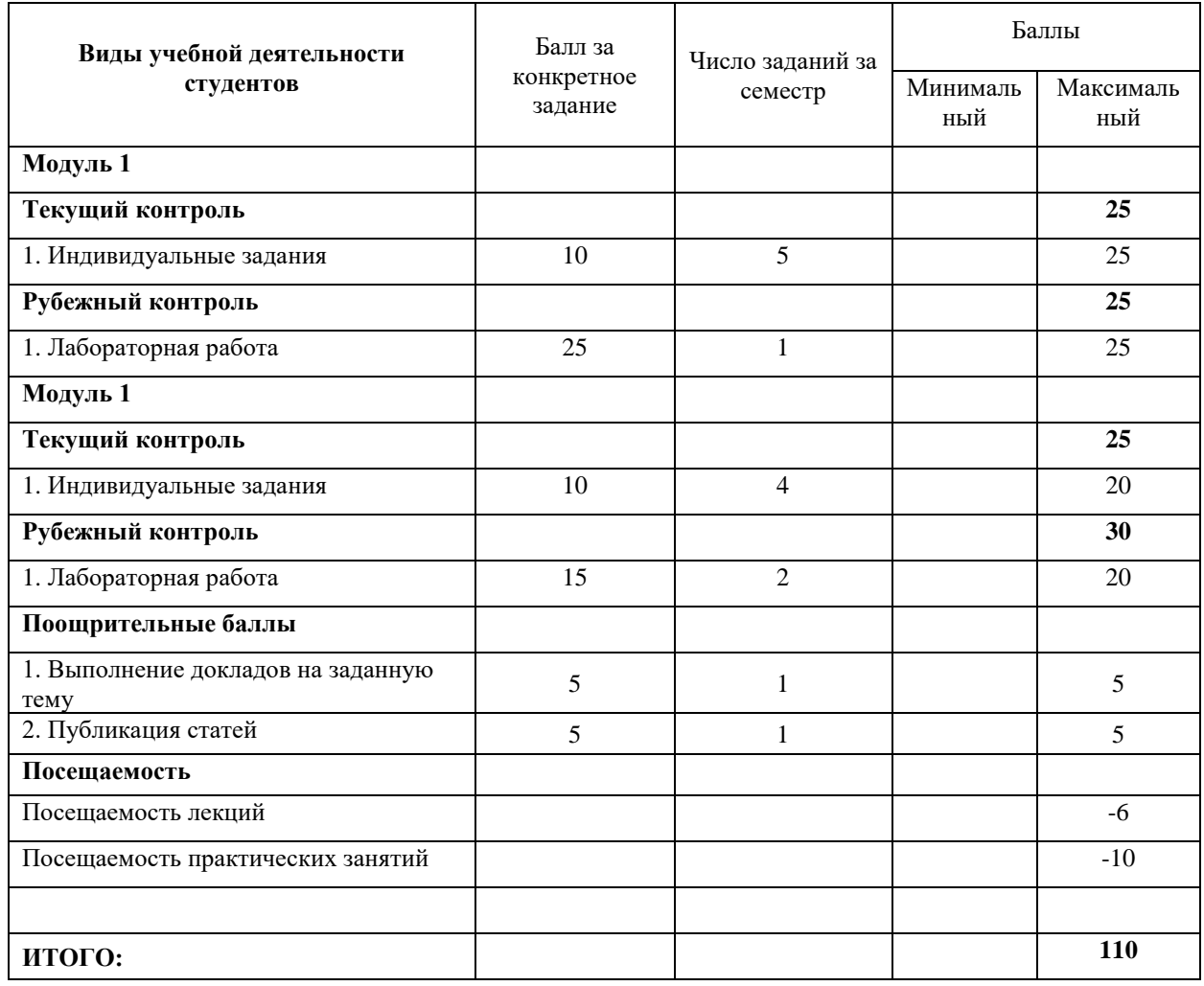

#### Экономико-математическое моделирование

(название дисциплины согласно рабочему учебному плану)

Направление: «Бизнес-информатика»  $\text{kypc}$  2 , семестр $\frac{4}{2}$ 

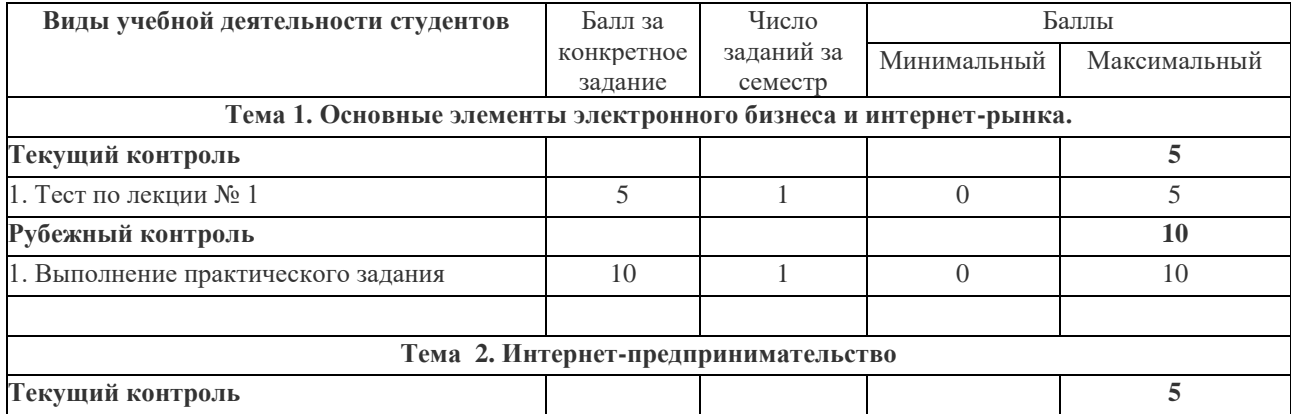

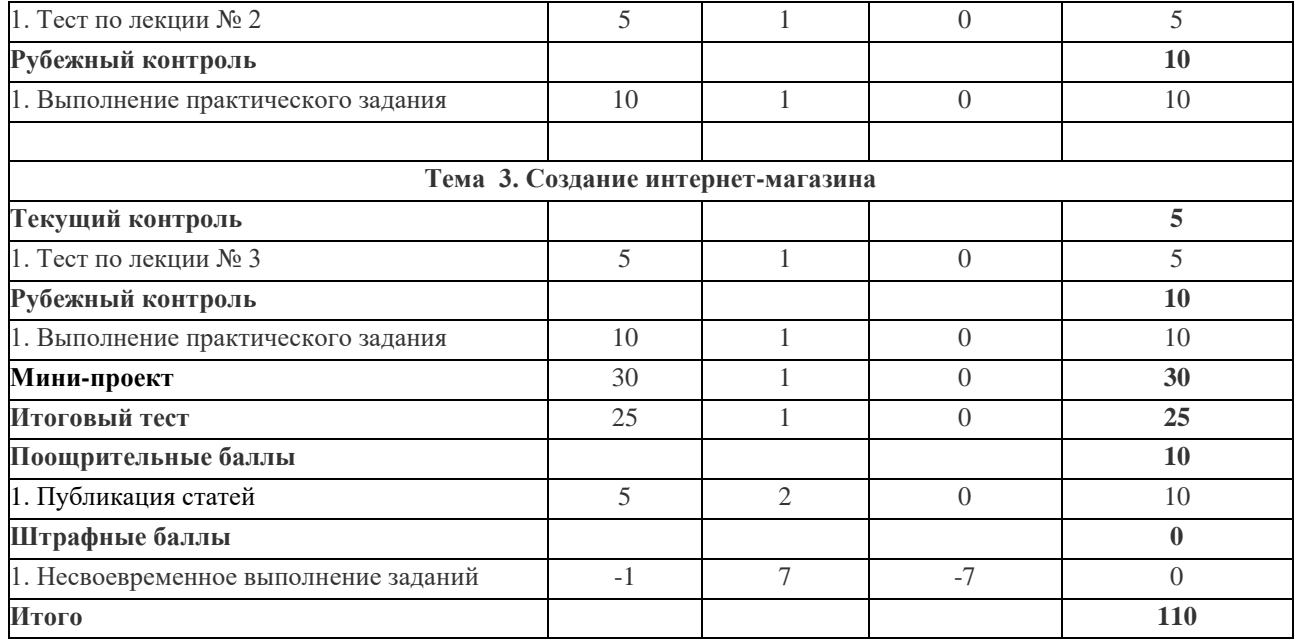

#### **5. Учебно-методическое и информационное обеспечение дисциплины**

# <span id="page-37-1"></span><span id="page-37-0"></span>**5.1. Перечень основной и дополнительной учебной литературы, необходимой для освоения дисциплины**

#### **Основная литература:**

- 1. Федосеев В. В. Экономико-математические методы и прикладные модели [Электронный ресурс] : учеб. пособие / В. В. Федосеев, А. Н. Гармаш, И. В. Орлова. - М. : Юнити-Дана, 2015. - 302 с. - Режим доступа : [http://biblioclub.ru/index.php?page=book&id=114535&sr=1.](http://biblioclub.ru/index.php?page=book&id=114535&sr=1)
- 2. . Алексеев Г. В. Численное экономико-математическое моделирование и оптимизация : учеб. пособие по напр. «Экономика» и спец. «Бух. учет, анализ и аудит», «Финансы и кредит» / Г. В. Алексеев, И. И. Холявин, М. В. Гончаров. - 2-е изд., испр. и доп. - СПб. : ГИОРД, 2014. - 269 с.
- 3. Гетманчук А. В. Экономико-математические методы и модели [Электронный ресурс] : учеб. пособие / А. В. Гетманчук, М. М. Ермилов. - М. : Дашков и Ко, 2012. – 186 с. - Режим доступа : [http://biblioclub.ru/index.php?page=book&id=112332&sr=1.](http://biblioclub.ru/index.php?page=book&id=112332&sr=1)
- 4. Макроэкономика**:** Практикум для студентов экономических специальностей / Сост. М.В. Коротков, Д.А. Жук. – Мн.: БГТУ, 2005. - 105 с.

#### **Дополнительная литература:**

- 1. Лабскер Л. Г. Теория игр в экономике (практикум с решениями задач) : учеб. пособие для студентов по напр. «Экономика» / Л. Г. Лабскер, Н. А. Ященко. - М. : КноРус, 2013. - 259 с.
- 2. Лемешко Б. Ю. Теория игр и исследование операций [Электронный ресурс] : конспект лекций / Б. Ю. Лемешко. - Новосибирск : НГТУ, 2013. - 167 с. - Режим доступа : http://biblioclub.ru/index.php?page=book&id=228871&sr=1.
- 3. Математическое моделирование : исследование социальных, экономических и экологических процессов (региональный аспект) [Электронный ресурс] : учеб. пособие / О. И. Бантикова, В. И. Васянина, Ю. А. Жемчужникова, А. Г. Реннер, Е. Н. Седов ; под ред. А. Г. Реннера. - Оренбург : ООО ИПК «Университет», 2014. - 367 с. - Режим доступа : http://biblioclub.ru/index.php?page=book&id=259261&sr=1.
- 4. Салмина Н. Ю. Теория игр [Электронный ресурс] : учеб. пособие / Н. Ю. Салмина. Томск : Томский гос. ун-т систем упр. и радиоэл., 2012. - 91 с. - Режим доступа : http://biblioclub.ru/index.php?page=book&id=208670&sr=1.
- 5. Шелехова Л. В. Теория игр в экономике [Электронный ресурс] : учеб. пособие / Л. В. Шелехова. - М., Берлин : Директ-Медиа, 2015. - 119 с. - Режим доступа : http://biblioclub.ru/index.php?page=book&id=274522&sr=1.
- 6. Карпова Е. Г. Методические указания по проведению лабораторных работ по дисциплине «Экономико-математическое моделирование» : метод. указания / Е. Г. Карпова. - Смоленск : Филиал МЭИ в г. Смоленске, 2013. - 68 с.
- 7. Карпова Е. Г. Методические указания к практическим занятиям по дисциплине «Экономико-математическое моделирование» : метод. указания / Е. Г. Карпова. - Смоленск : РИО филиала МЭИ в г. Смоленске, 2013. - 72 с.Информационные системы и технологии.

#### <span id="page-37-2"></span>**5.2. Перечень ресурсов информационно-телекоммуникационной сети «Интернет» и программного обеспечения, необходимых для освоения дисциплины**

- http://www.planetaexcel.ru/
- <http://office-menu.ru/>
- [http://macros-vba.ru,](http://macros-vba.ru/)
- http://excelworks.ru/
- [http://exceltip.ru](http://exceltip.ru/)

Пользователям библиотеки БашГУ предоставляется возможность использования следующих электронных информационных ресурсов:

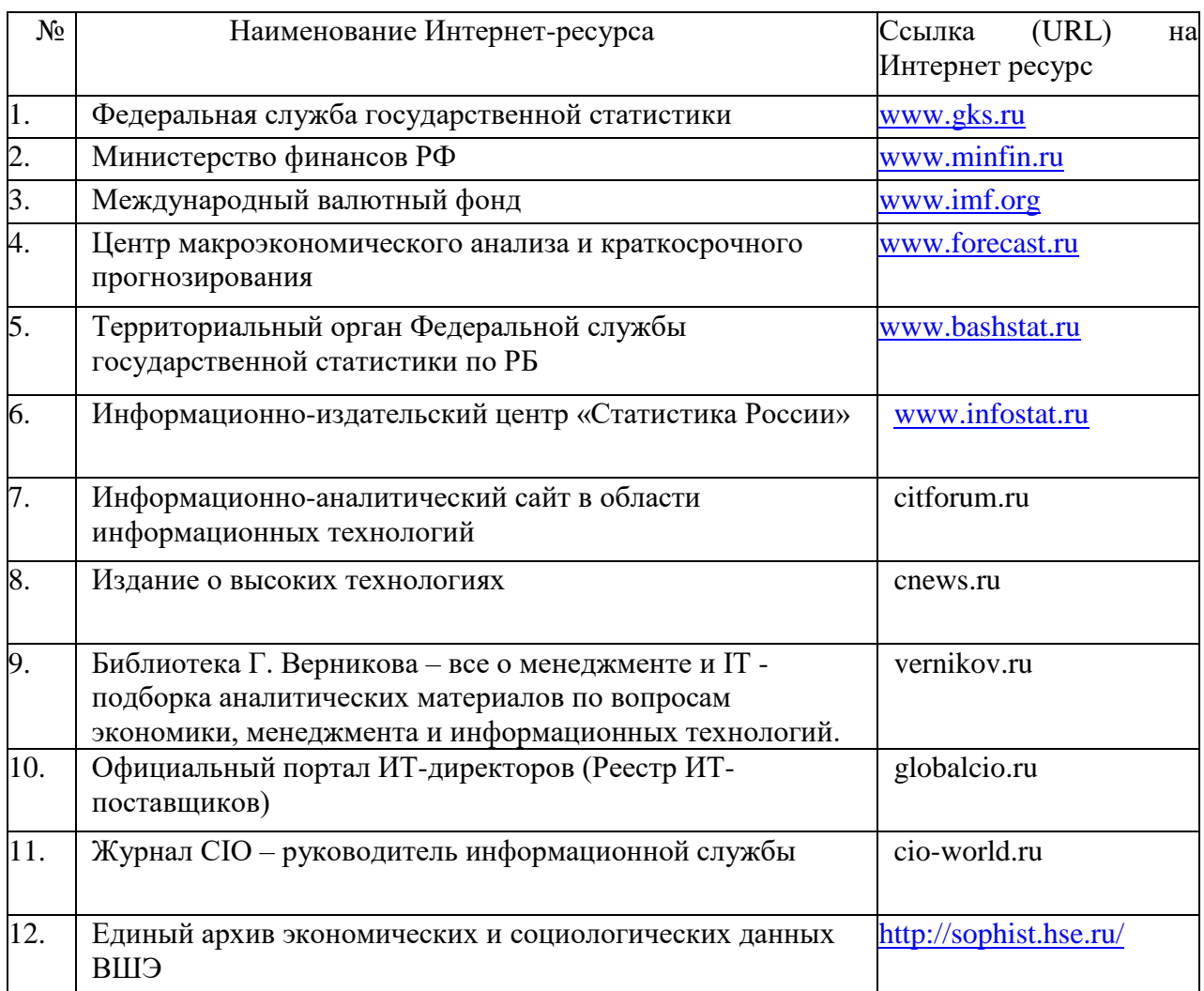

1. База данных периодических изданий на платформе EastView: «Вестники Московского университета», «Издания по общественным и гуманитарным наукам» https://dlib.eastview.com/

2. Информационная система «Единое окно доступа к образовательным ресурсам» - http://window.edu.ru

3. Научная электронная библиотека eLibrary.ru - http://elibrary.ru/defaultx.asp

4. Справочно-правовая система Консультант Плюс - http://www.consultant.ru/

5. Электронная библиотечная система «Университетская библиотека онлайн» – https://biblioclub.ru/

- 6. Электронная библиотечная система «ЭБ БашГУ» https://elib.bashedu.ru/
- 7. Электронная библиотечная система издательства «Лань» https://e.lanbook.com/
- 8. Электронный каталог Библиотеки БашГУ http://www.bashlib.ru/catalogi.

9. Архивы научных журналов на платформе НЭИКОН (Cambridge University Press,

SAGE Publications, Oxford University Press) - https://archive.neicon.ru/xmlui/

- 10. Издательство «Annual Reviews» https://www.annualreviews.org/
- 11. Издательство «Taylor&Francis» https://www.tandfonline.com/

12. Windows 8 Russian. Windows Professional 8 Russian Upgrade Договор №104 от 17.06.2013 г. Лицензии бессрочные.

13. Microsoft Office Standard 2013 Russian. Договор №114 от 12.11.2014 г. Лицензии бессрочные.

14. Windows 8 Russian. Windows Professional 8 Russian Upgrade. Договор № 104 от 17.06.2013 г. Лицензии бессрочные

- 15. Система централизованного тестирования БашГУ (Moodle)<br>16. SQL Server Standart 2017 SQL CAL 2017
- 16. SQL Server Standart 2017 SQL CAL 2017

# **3. Материально-техническая база, необходимая для осуществления образовательного процесса по дисциплине**

<span id="page-40-0"></span>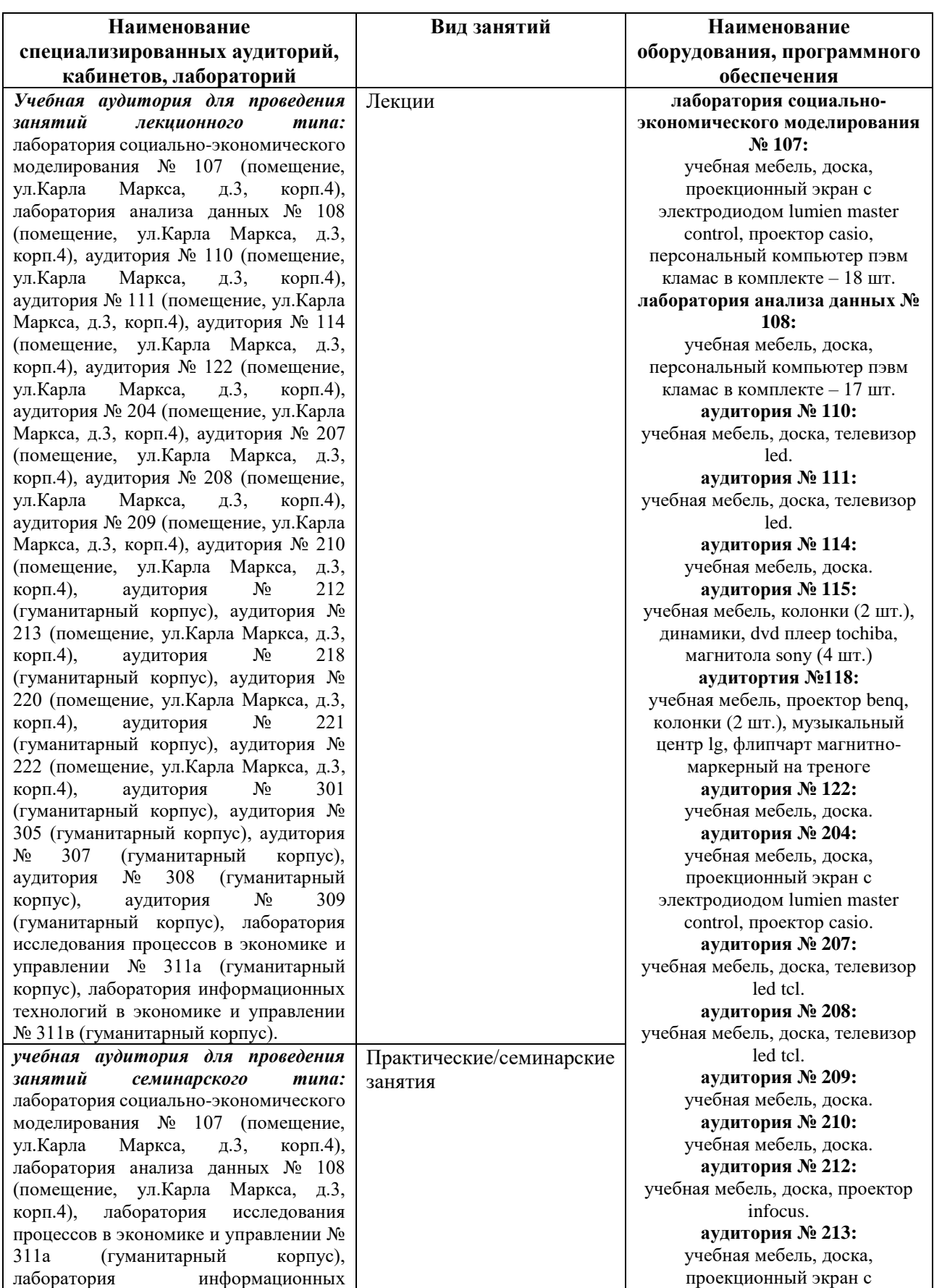

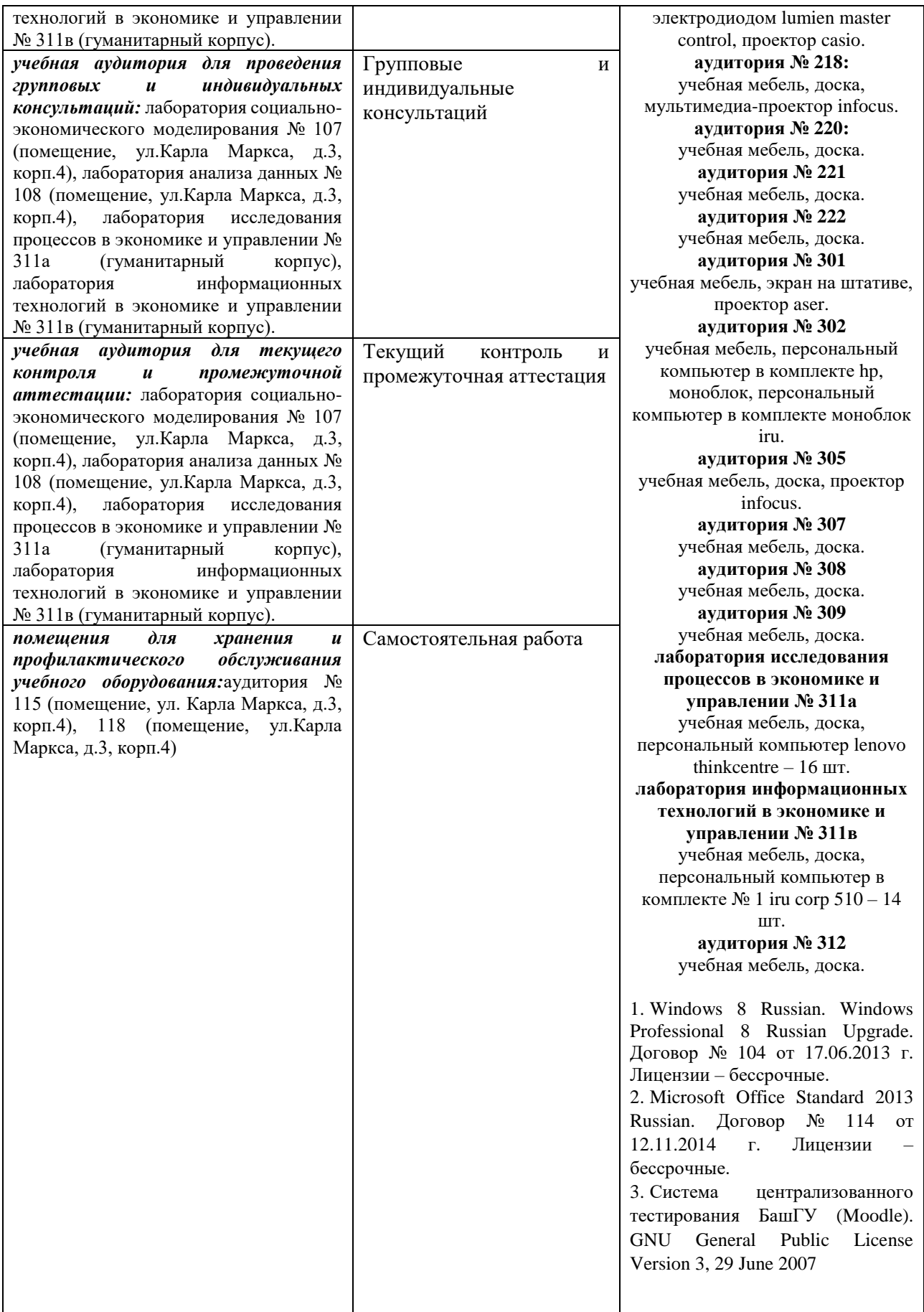